**COMPUTER SCIENCE** SEDGEWICK/WAYNE

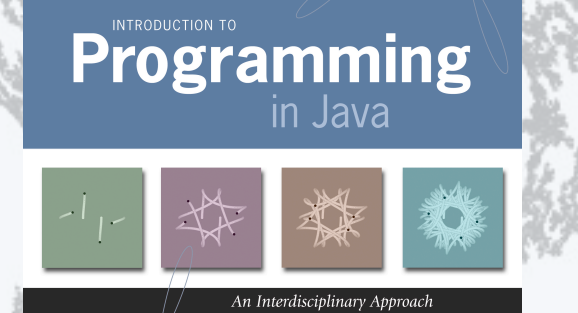

Robert Sedgewick · Kevin Wayne

Sections 1.1 and 1.2

**http://introcs.cs.princeton.edu**

# 2. Basic Programming **Concepts**

**COMPUTER SCIENCE** SEDGEWICK/WAYNE

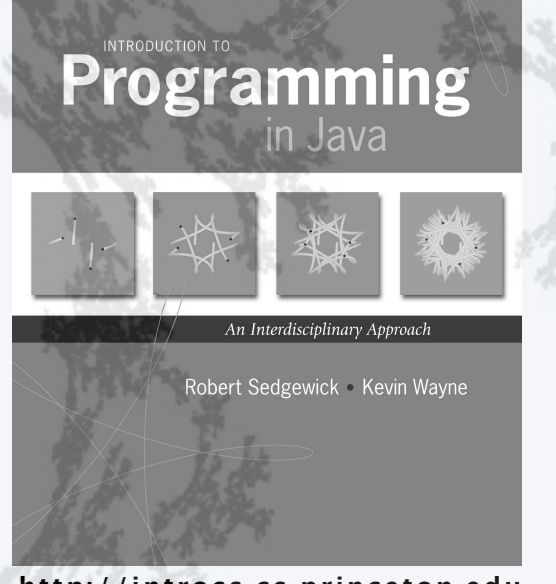

**http://introcs.cs.princeton.edu**

## 2. Basic Programming Concepts

### •Why programming?

- •Program development
- •Built-in data types
- •Type conversion

2a.Basics.Why

### You need to know how to program

in order to be able to tell a computer what you want it to do.

Naive ideal: Natural language instructions.

"Please simulate the motion of N heavenly bodies, subject to Newton's laws of motion and gravity."

Prepackaged solutions (apps) are great when what they do is what you want.

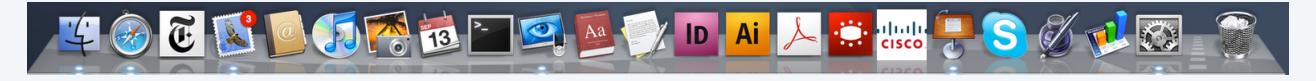

Programming enables you to make a computer do anything you want. ← well, *almost* anything (stay tuned)

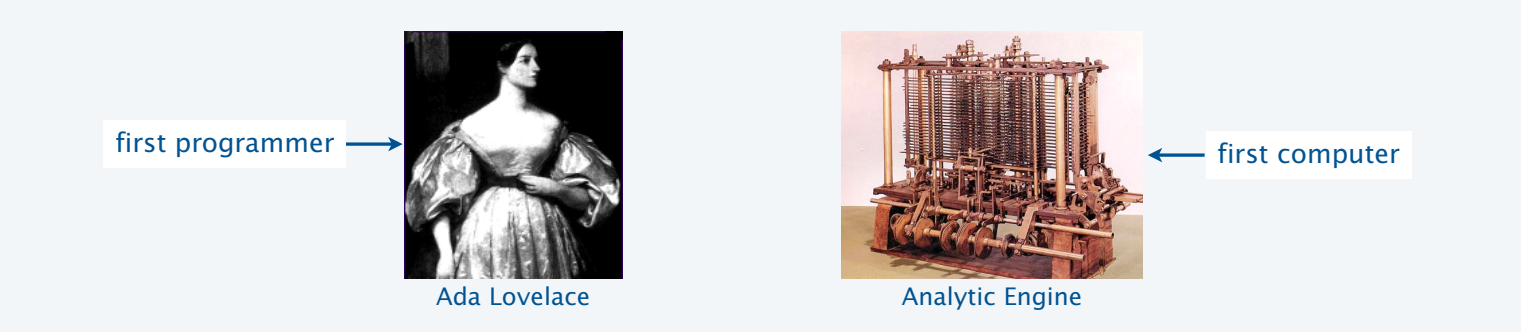

### Programming: telling a computer what to do

#### Programming

- Is *not* just for experts.
- *Is* a natural, satisfying and creative experience.
- Enables accomplishments not otherwise possible.
- The path to a new world of intellectual endeavor.

### **Challenges**

- Need to learn what computers *can* do.
- Need to learn a programming *language*. The same of the setting a computer what to do

*" Instead of imagining that our main task is to instruct a computer what to do, let us concentrate rather on explaining to human beings what we want a computer to do. "*

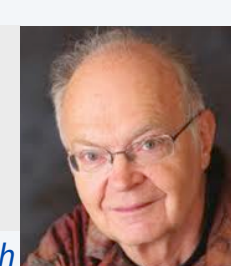

− *Don Knuth*

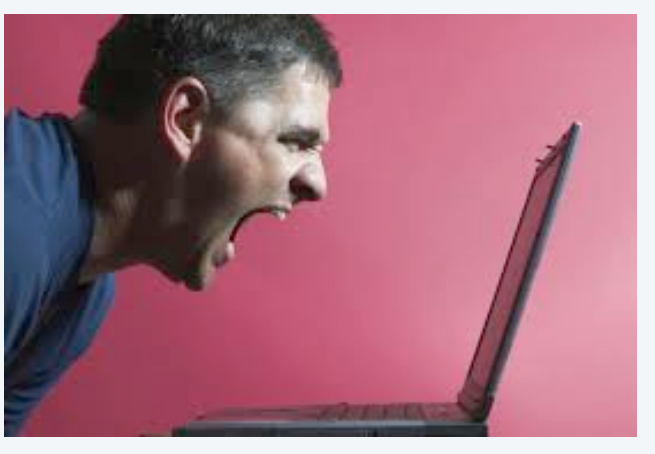

### Telling a computer what to do

#### Machine language

- Easy for computer.
- Error-prone for human.

10: 8A00 RA ← mem[00] 11: 8B01 RB ← mem[01] 12: 1CAB RC ← RA + RB 13: 9C02 mem[02] ← RC 14: 0000 halt

Adding two numbers (see Lecture 10)

#### Natural language

- Easy for human.
- Error-prone for computer.

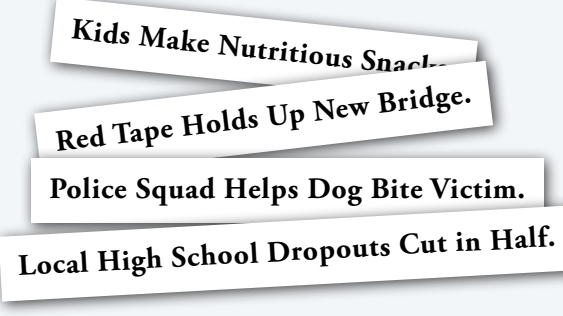

Actual newspaper headlines —Rich Pattis

#### High-level language

- Some difficulty for both.
- An acceptable tradeoff.

```
for (int t = 0; t < 2000; t_{++})
{
   a[0] = (a[11] \wedge a[9]);
    System.out.print(a[0]);
   for (int i = 11; i > 0; i - j)
       a[i] = a[i-1];}
```
#### But *which* high-level language?

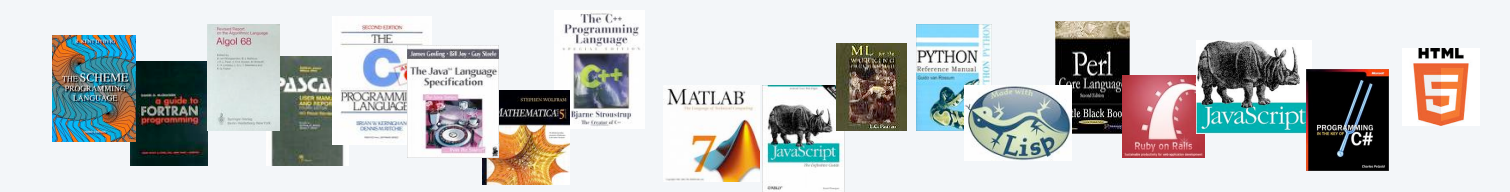

Naive ideal: A single programming language for all purposes.

Simulating an LFSR (see Lecture 1)

### Our Choice: Java

#### Java features

- Widely used.
- Widely available.
- Continuously under development since early 1990s.
- Embraces full set of modern abstractions.
- Variety of automatic checks for mistakes in programs.

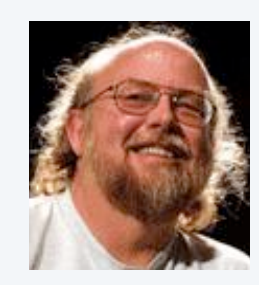

James Gosling http://java.net/jag

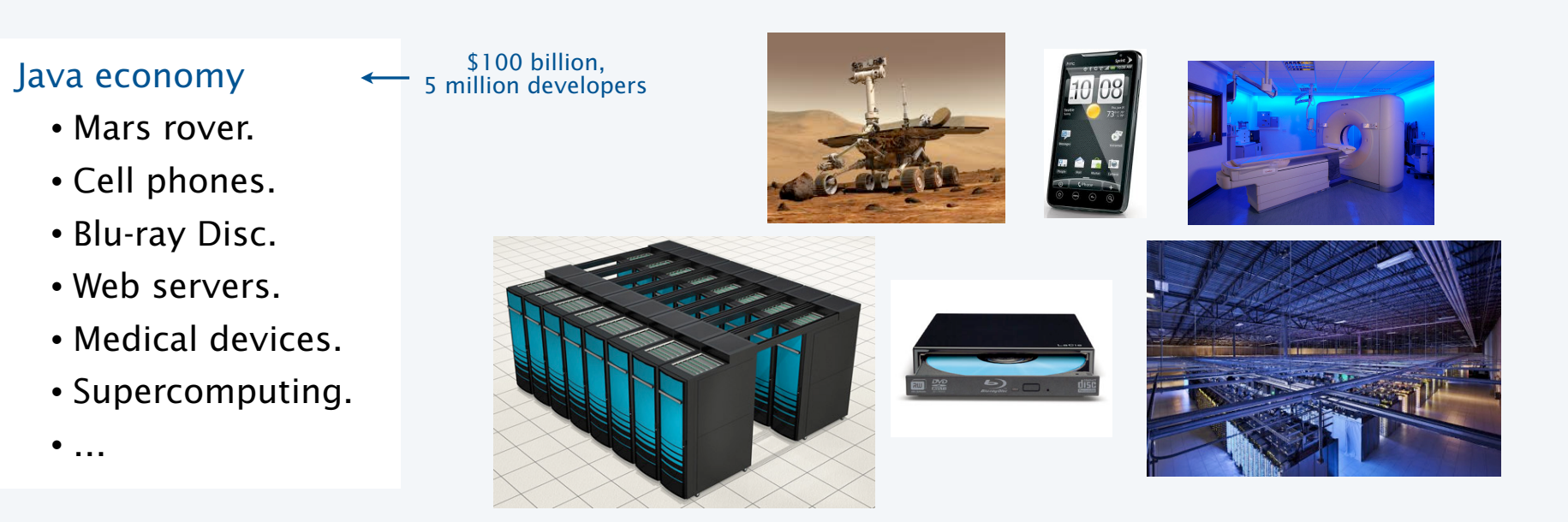

ava

### Our Choice: Java

#### Java features

- Widely used.
- Widely available.
- Continuously under development since early 1990s.
- Embraces full set of modern abstractions.
- Variety of automatic checks for mistakes in programs.

#### Facts of life

- No language is perfect.
- You need to start with *some* language.

#### Our approach

- Use a minimal subset of Java.
- Develop general programming skills that are applicable to many languages.

### It's not about the language!

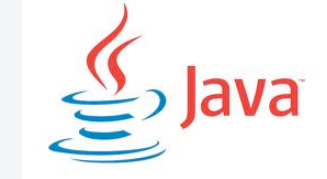

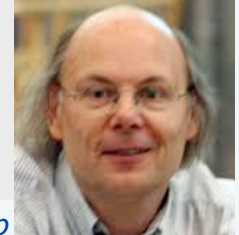

− *Bjarne Stroustrup*

*" There are only two kinds of programming* 

*languages: those people always [gripe]* 

*about and those nobody uses."*

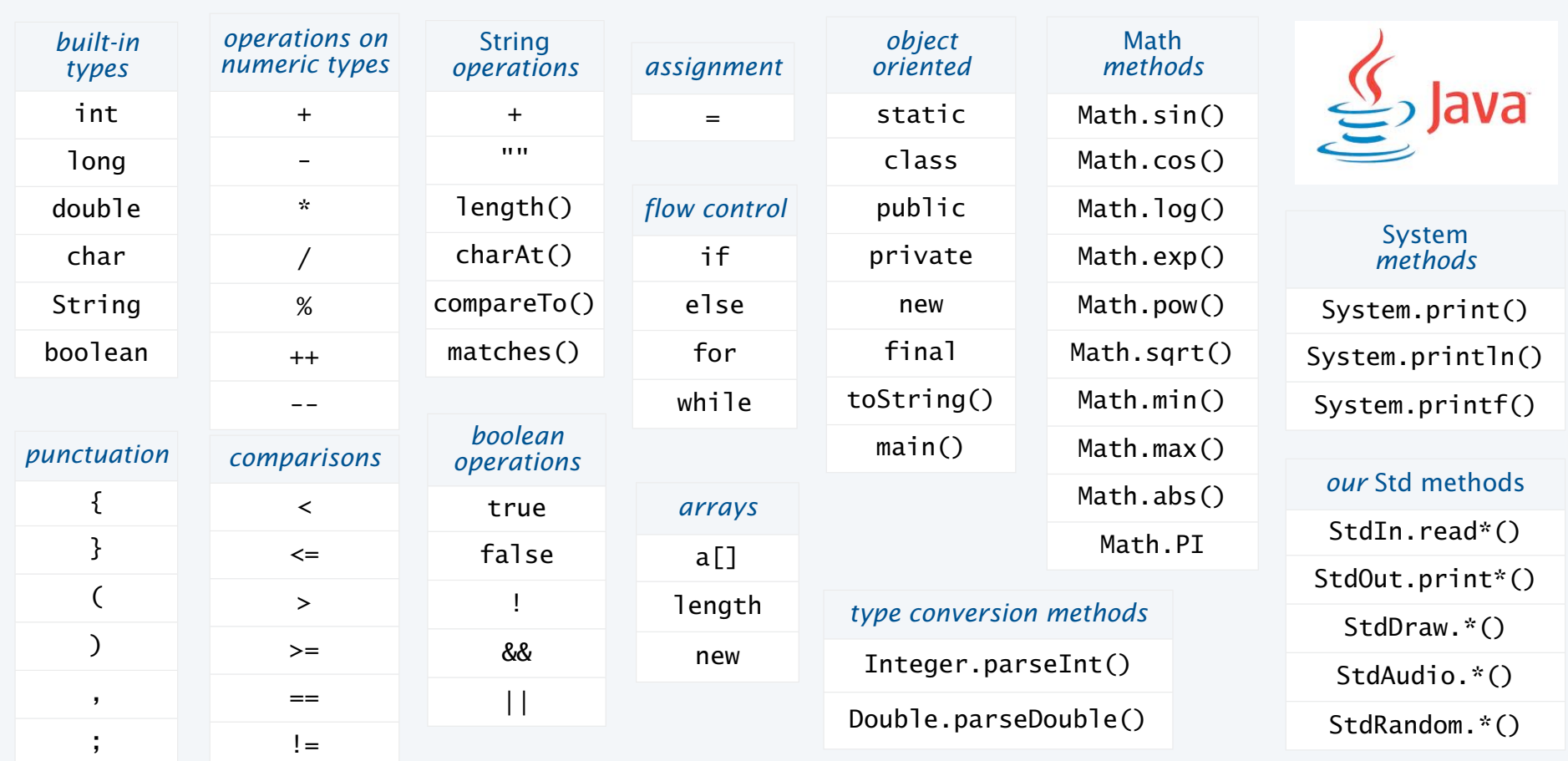

### A rich subset of the Java language vocabulary

Your programs will primarily consist of these plus identifiers (names) that you make up.

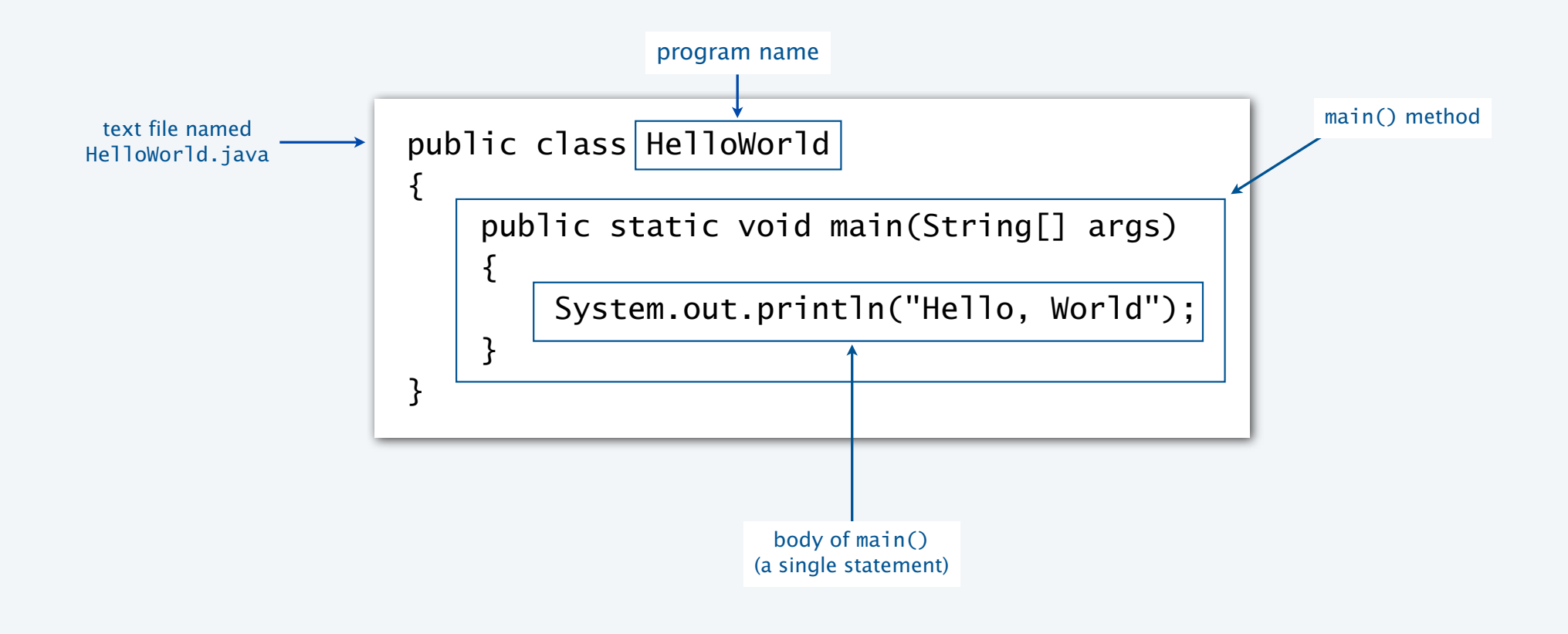

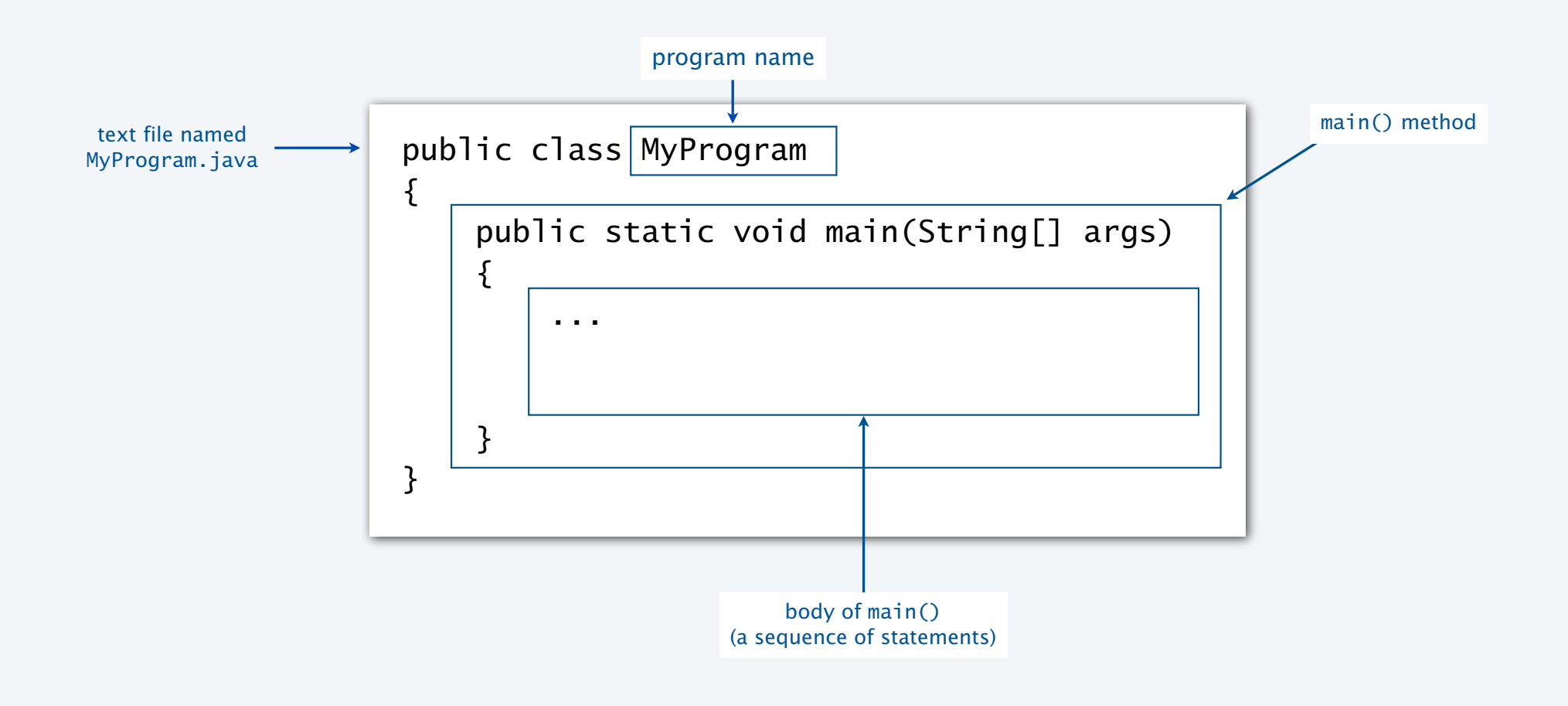

Q. Use common sense to cope with the following error messages.

% javac MyProgram.java % java MyProgram Main method not public.

% javac MyProgram.java MyProgram.java:3: invalid method declaration; return type required public static main(String[] args)  $\mathcal{A}$ 

### Three versions of the same program.

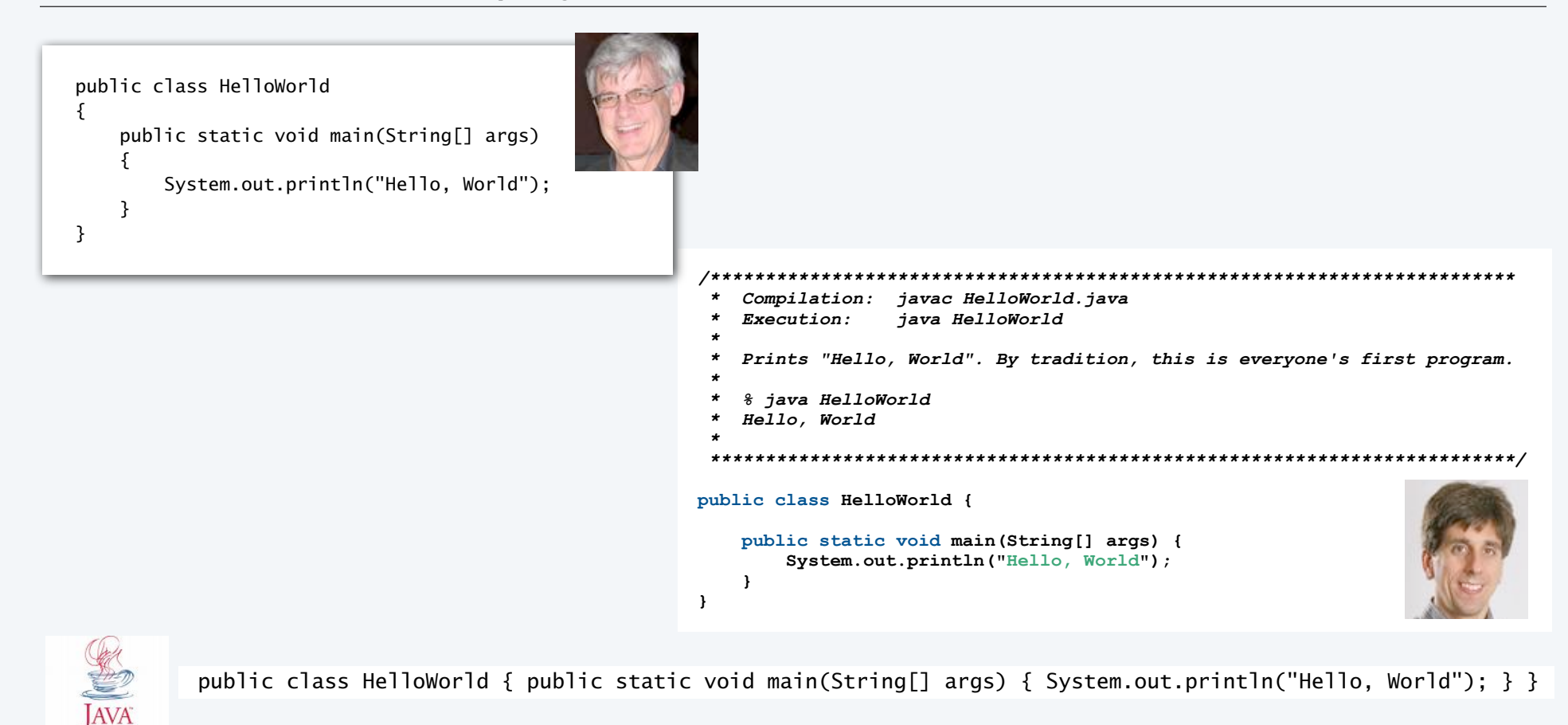

Lesson: Fonts, color, comments, and extra space are not relevant to Java.

### Note on program style

Different styles are appropriate in different contexts.

- DrJava
- Booksite
- Book
- Your code

Enforcing consistent style can

- Stifle creativity.
- Confuse style with language.

#### Emphasizing consistent style can

- Make it easier to spot errors.
- Make it easier for others to read and use code.
- Enable development environment to provide visual cue

Bottom line for this course: Life is easiest if you use DrJav

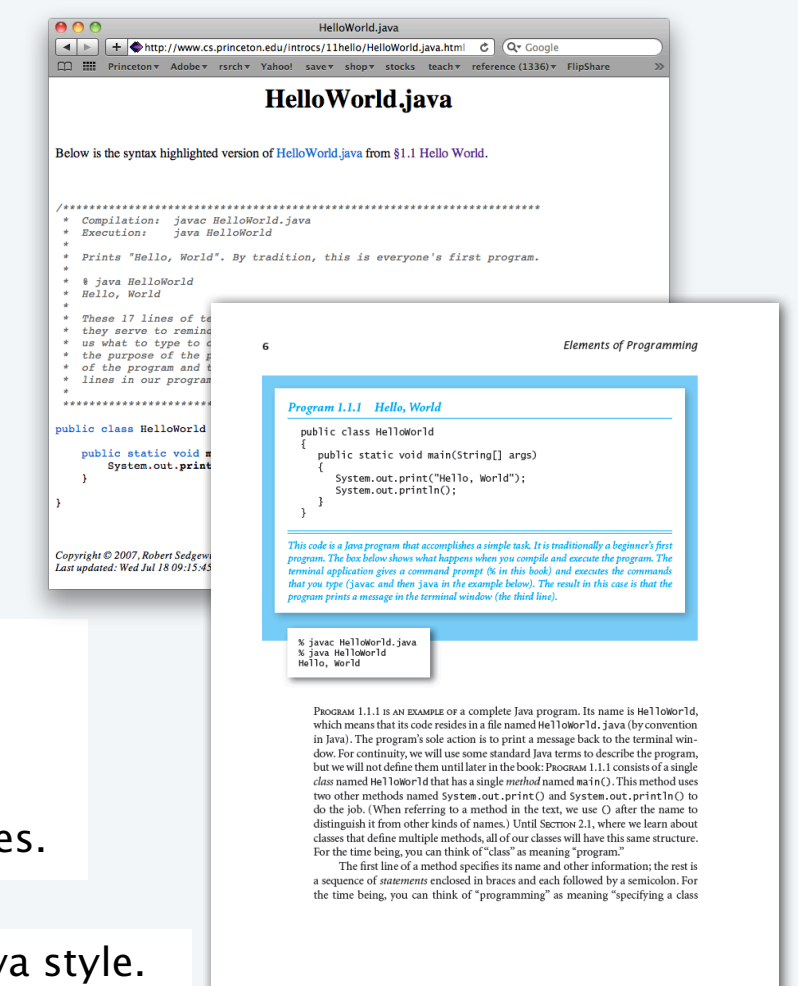

**COMPUTER SCIENCE** SEDGEWICK/WAYNE

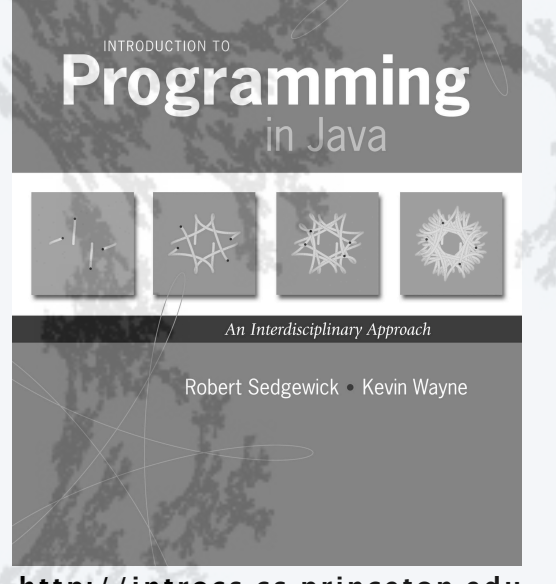

**http://introcs.cs.princeton.edu**

## 2. Basic Programming Concepts

### •Why programming?

- •Program development
- •Built-in data types
- •Type conversion

2a.Basics.Why

#### **COMPUTER SCIENCE** SEDGEWICK/WAYNE

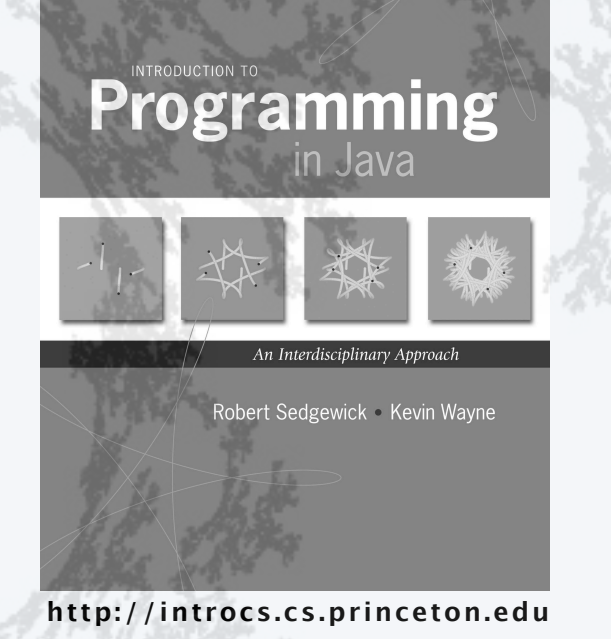

## 2. Basic Programming Concepts

- •Why programming?
- •Program development
- •Built-in data types
- •Type conversion

2b.Basics.Develop

Program development in Java

is a three-step process, *with feedback*

#### 1. EDIT your program

- Create it by typing on your computer's keyboard.
- Result: a text file such as HelloWorld.java.

#### 2. COMPILE it to create an executable file

- Use the Java compiler
- Result: a Java bytecode file file such as HelloWorld.class
- Mistake? Go back to 1. to fix and recompile.

not a legal Java program

#### 3. RUN your program

- Use the Java runtime.
- Result: your program's output.
- Mistake? Go back to 1. to fix, recompile, and execute

 $\searrow$  a legal Java program that does the wrong thing

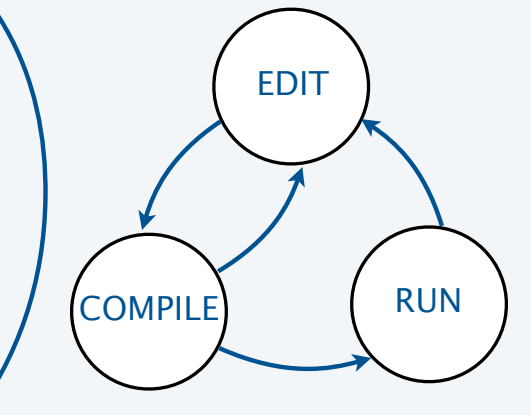

### Software for program development

*Any* creative process involves cyclic refinement/development.

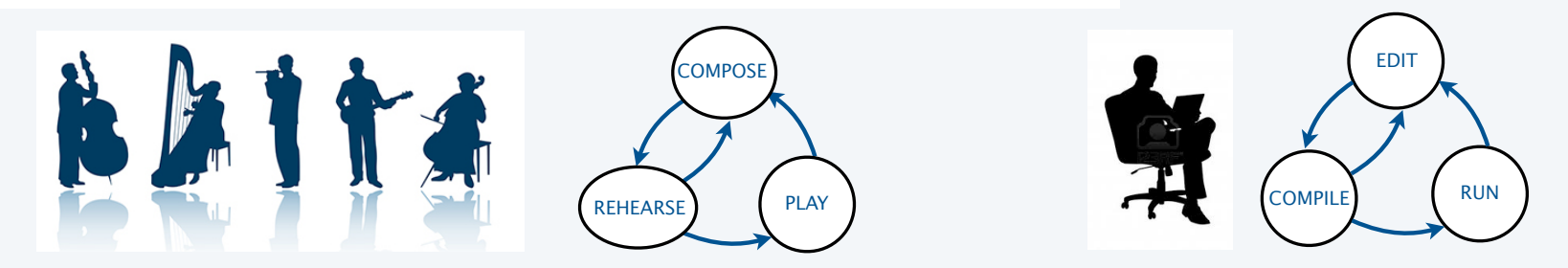

A significant difference with programs: *We can use our computers to faciliate the process.*

Program development environment: Software for editing, compiling and running programs.

Two time-tested options: (Stay tuned for details).

#### Virtual terminals

- Same for many languages and systems.
- Effective even for beginners.

Bottom line: Extremely simple and concise.

#### Integrated development environment

- Often language- or system-specific.
- Can be helpful to beginners.

Bottom line: Variety of useful tools.

### Program development environments: a very short history

#### Historical context is important in computer science.

- We regularly use old software.
- We regularly emulate old hardware.
- We depend upon old concepts and designs.

#### Widely-used methods for program development

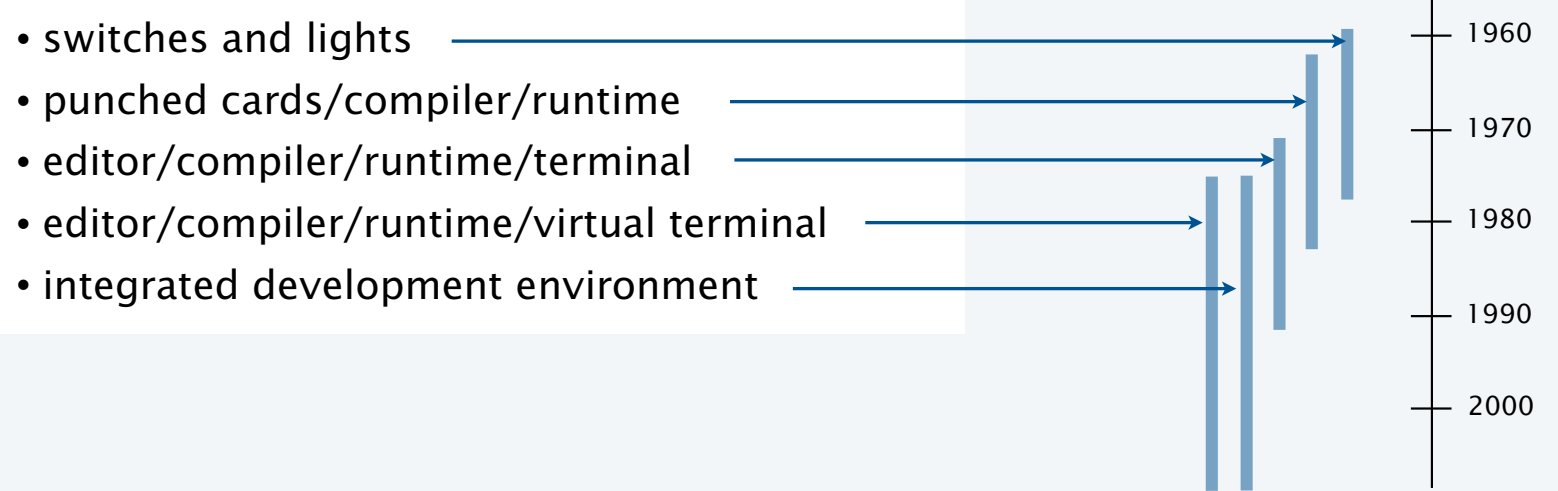

### Program development with switches and lights

Circa 1970: Use switches to input binary program code and data, lights to read output.

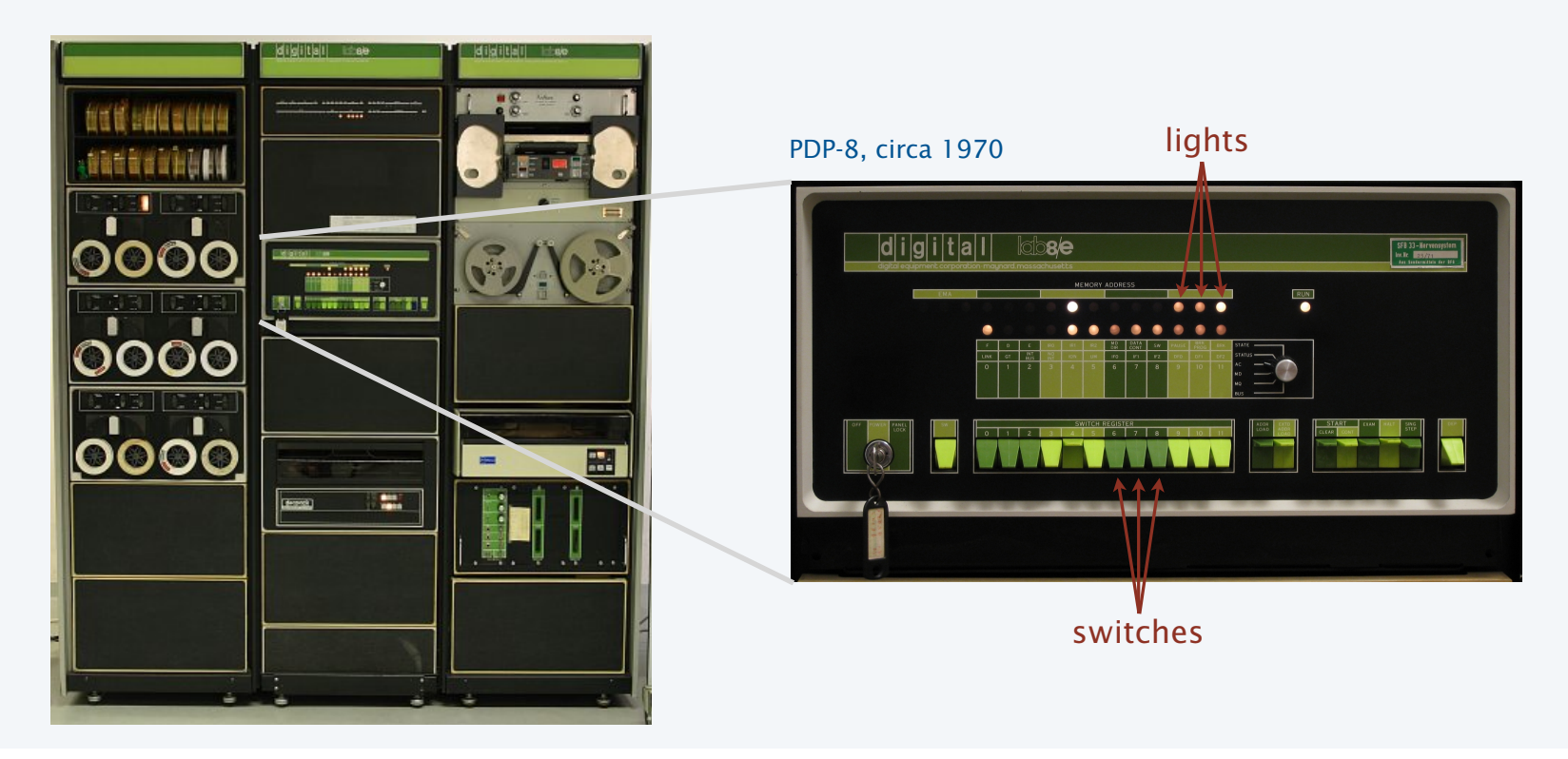

Stay tuned for details [lectures on the "TOY machine"].

### Program development with punched cards and line printers

### Mid 1970s: Use punched cards to input program code and data, line printer for output.

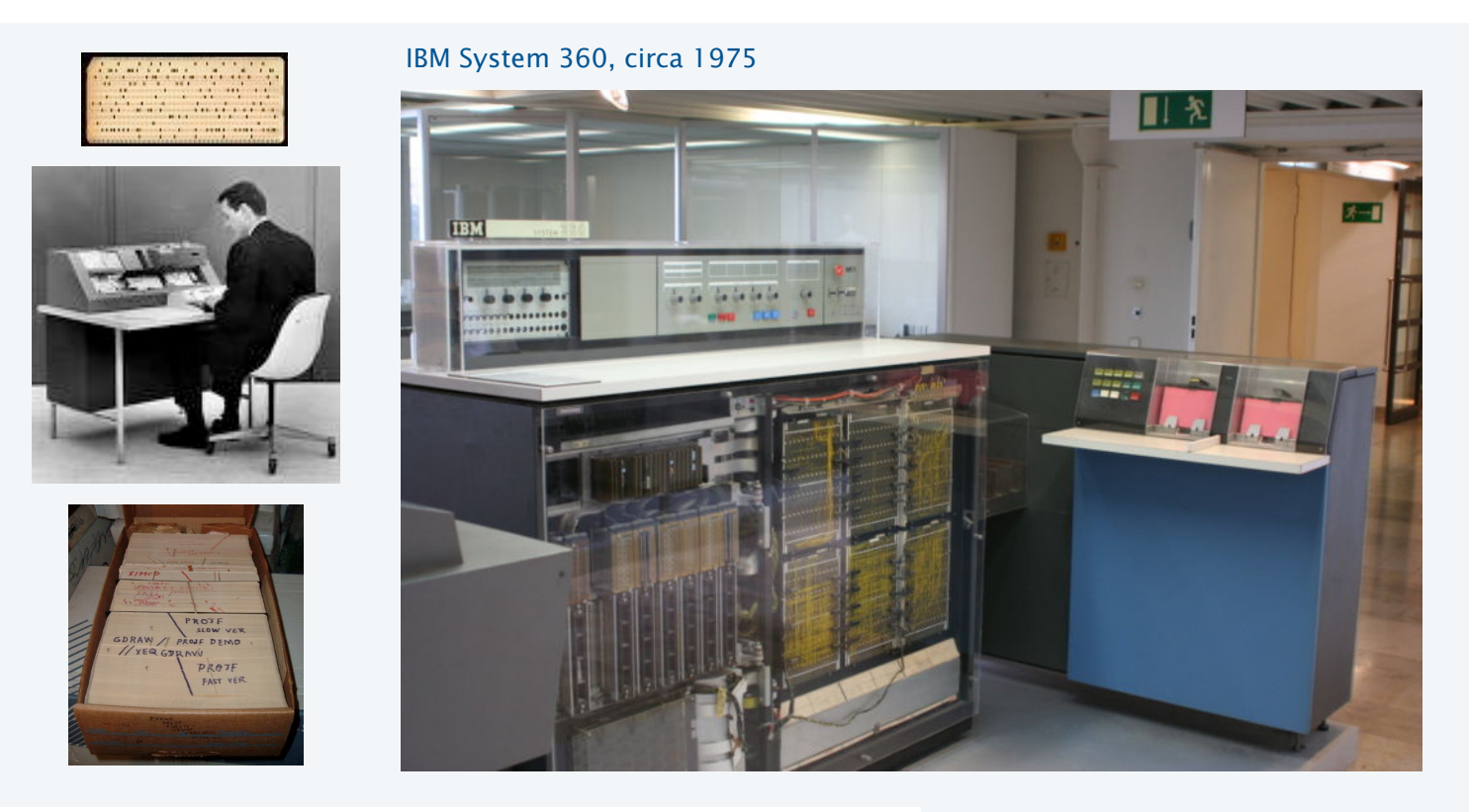

Ask your parents about the "computer center" for details.

### Program development with timesharing terminals

Late 1970s: Use terminal for editing program, reading output, and controlling computer.

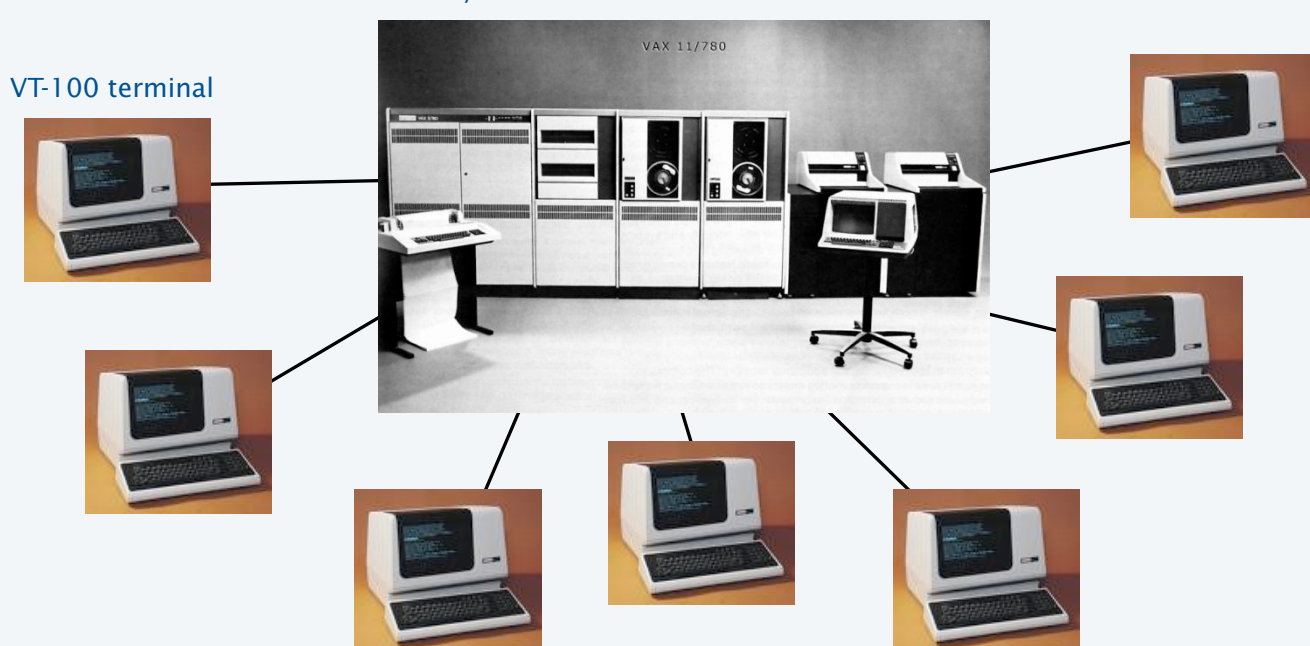

VAX 11/780 circa 1977

Timesharing allowed many users to share the same computer.

### Program development with personal computers (one approach)

1980s to present day: Use multiple *virtual terminals* to interact with computer.

- Edit your program using any text editor in a virtual terminal.
- Compile it by typing javac HelloWorld.java in another virtual terminal.
- Run it by typing javac HelloWorld.java

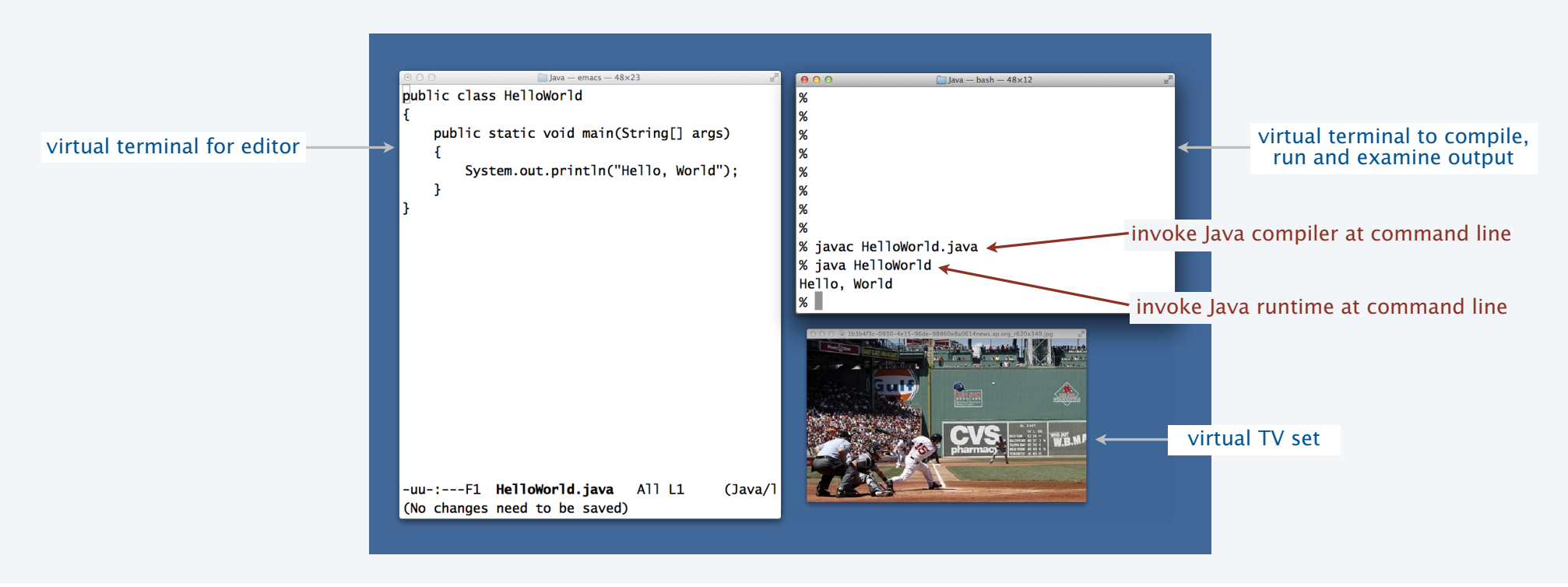

### Program development with personal computers (another approach)

#### 1980s to present day: Use a *customized application* for program development tasks.

- Edit your program using the built-in text editor.
- Compile it by clicking the "compile" button.
- Run it by clicking the "run" button or using the pseudo-command line.

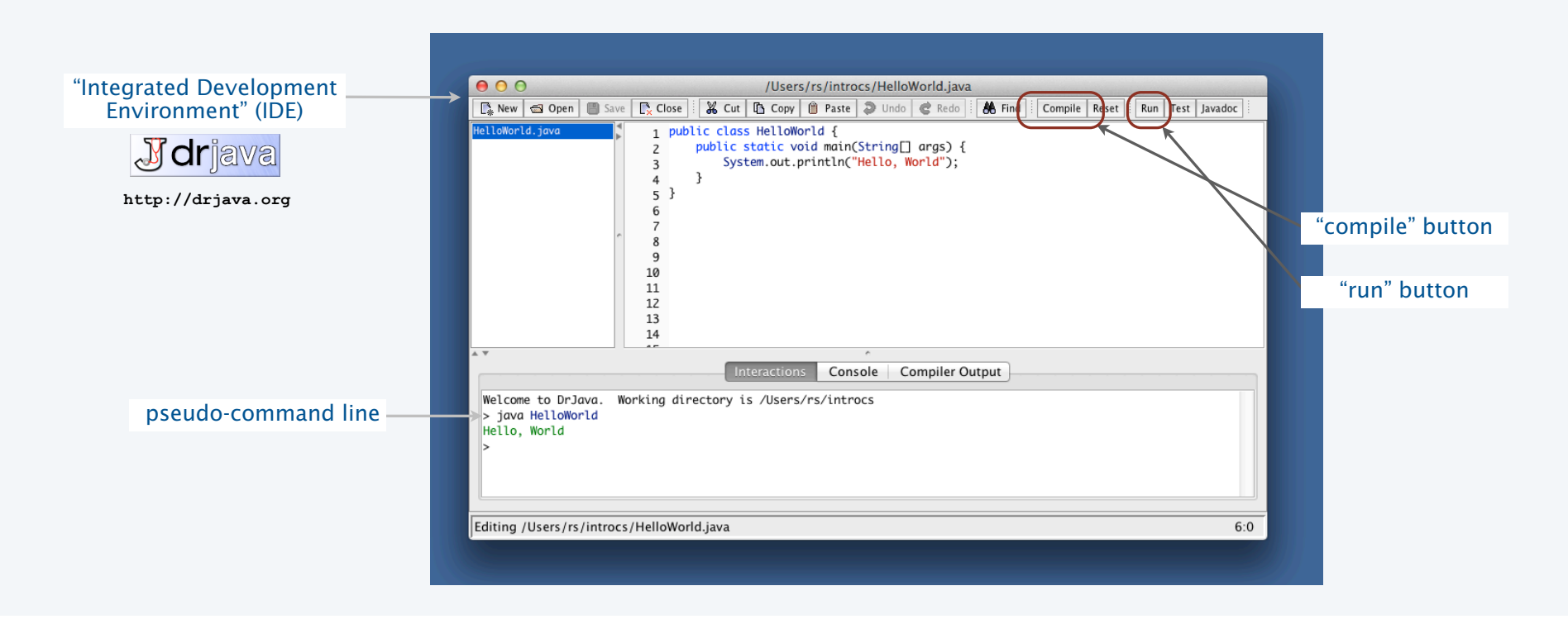

### Software for program development: tradeoffs

Virtual terminals

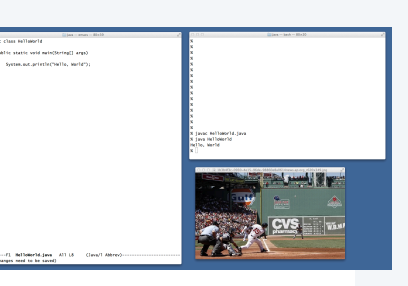

#### Pros

- Approach works with any language.
- Useful beyond programming.
- Used by professionals.
- Has withstood the test of time.

#### Cons

- Good enough for long programs?
- Dealing with independent applications.
- Working at too low a level?

This course: Used in lectures/book.

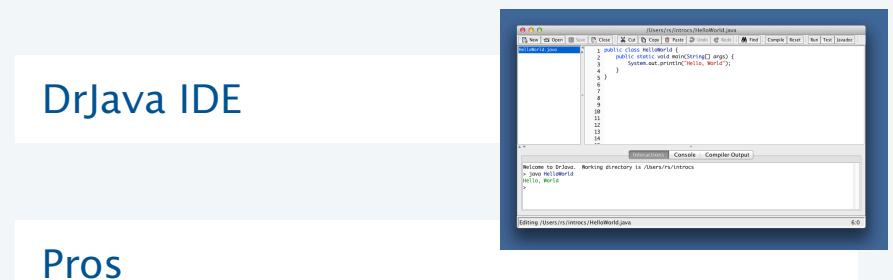

#### Pros

- Easy-to-use language-specific tools.
- System-independent (in principle).
- Used by professionals.
- Can be helpful to beginners.

#### Cons

- Overkill for short programs?
- Big application to learn and maintain.
- Often language- or system-specific.

Recommended for assignments.

### Lessons from short history

Every computer has a program development environment that allows us to

- EDIT programs.
- COMPILE them to create an executable file.
- RUN them and examine the output.

Two approaches that have served for decades and are still effective:

- multiple virtual terminals.
- integrated development environments.

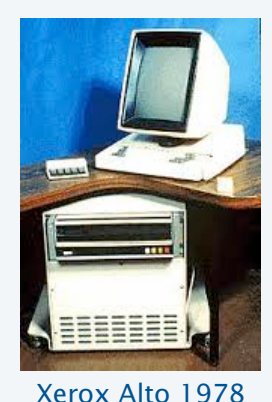

Apple Macintosh 1984<br>
IBM PC 1990s

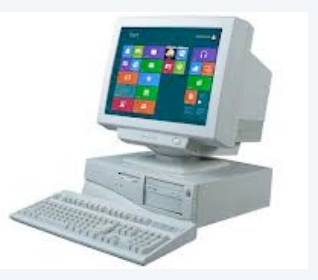

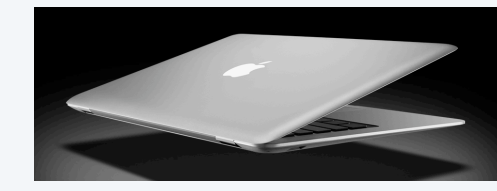

Macbook Air 2013

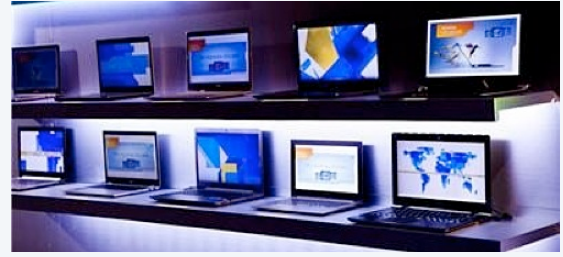

Wintel ultrabooks 2010s

#### **COMPUTER SCIENCE** SEDGEWICK/WAYNE

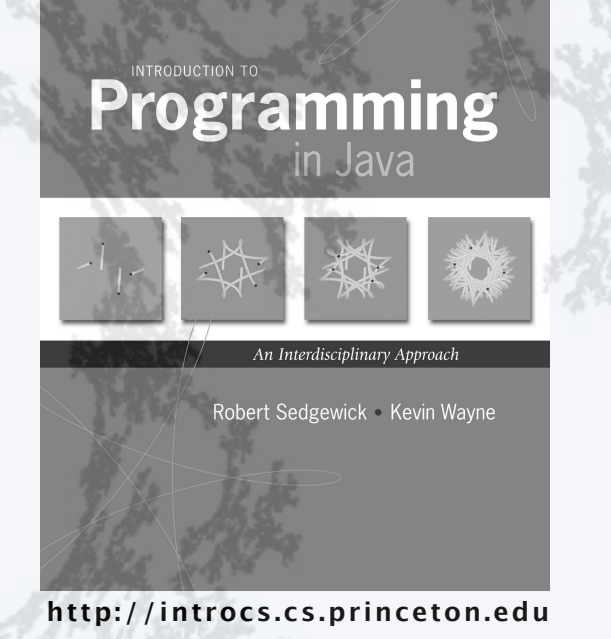

## 2. Basic Programming Concepts

- •Why programming?
- •Program development
- •Built-in data types
- •Type conversion

2b.Basics.Develop

#### **COMPUTER SCIENCE** SEDGEWICK/WAYNE

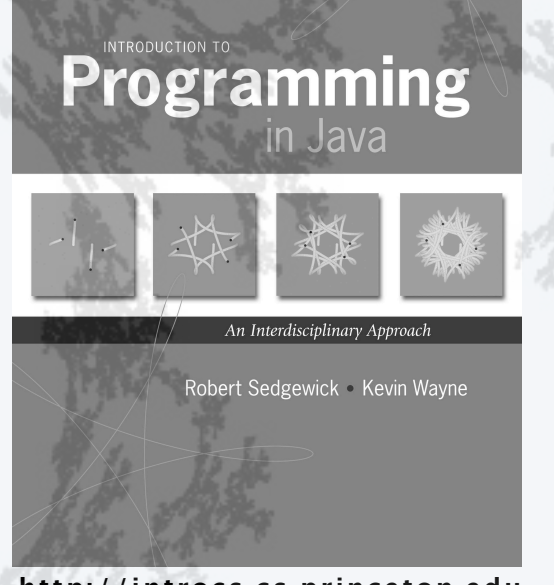

**http://introcs.cs.princeton.edu**

## 2. Basic Programming Concepts

- •Why programming?
- •Program development
- •Built-in data types
- •Type conversion

2c.Basics.Types

### Built-in data types

### A data type is a set of values and a set of operations on those values.

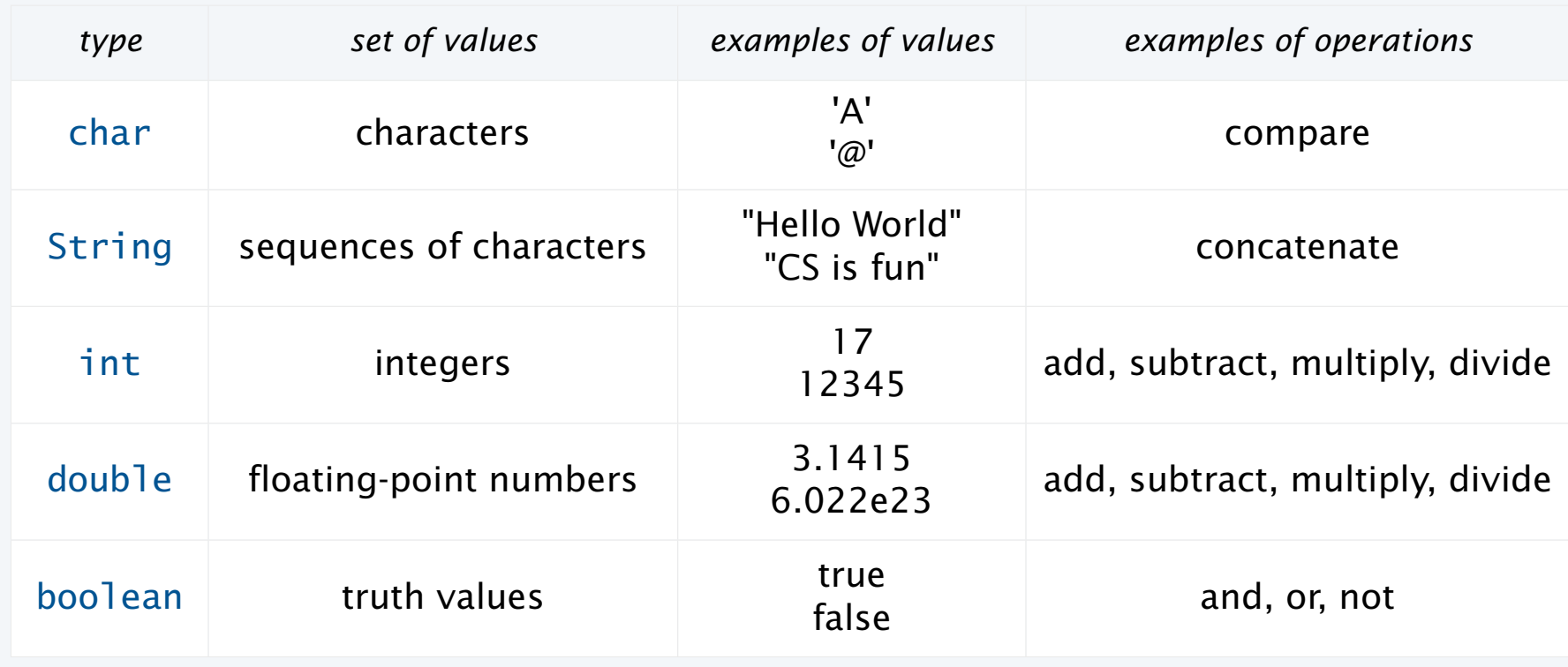

Java's built-in data types

### TEQ on data types

Q. What is a data type?

### Basic Definitions

A variable is a name that refers to a value.

A literal is a programming-language representation of a value.

A declaration statement associates variables with a type.

An assignment statement associates a value with a variable.

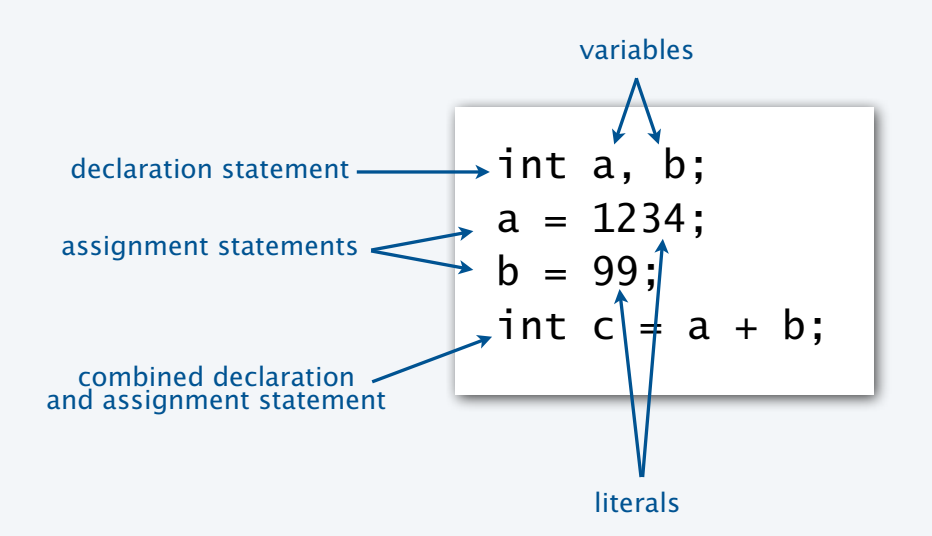

### Variables, literals, declarations, and assignments example: exchange values

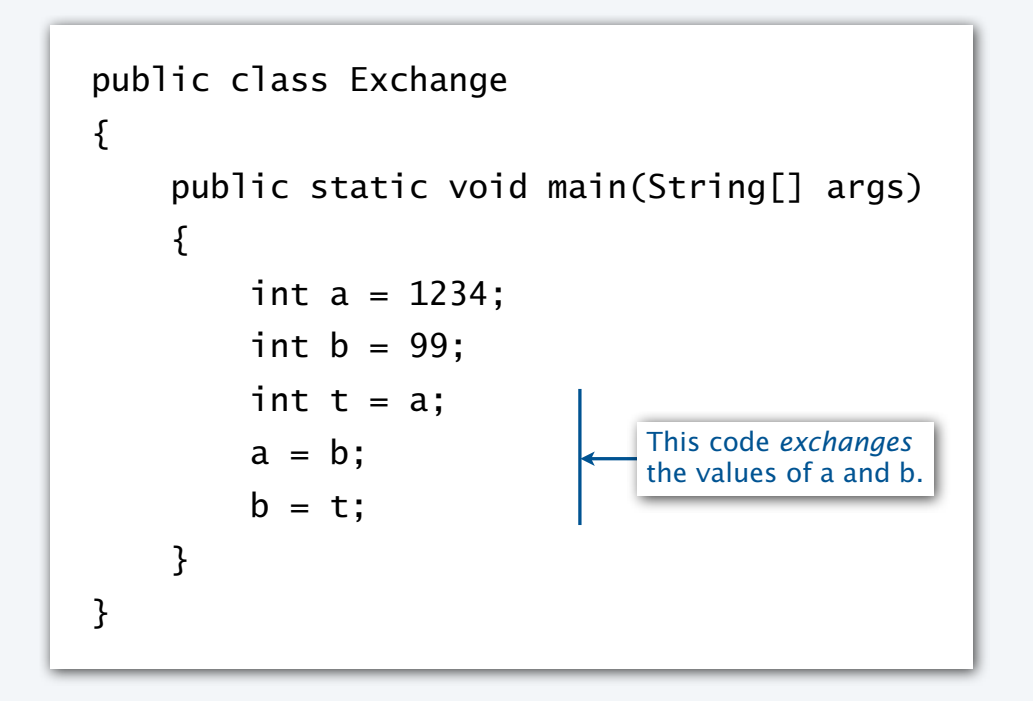

#### A trace is a table of variable values after each statement.

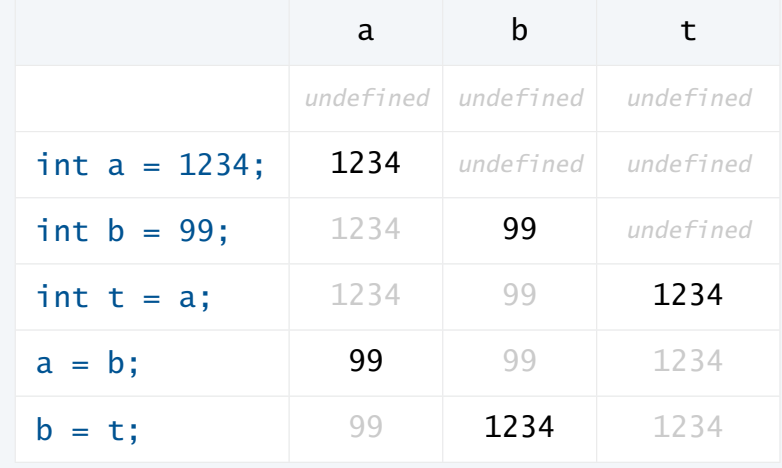

Q. What does this program do?

A. No way for us to confirm that it does the exchange! (Need output, stay tuned).

### Data type for computing with strings: String

#### String data type

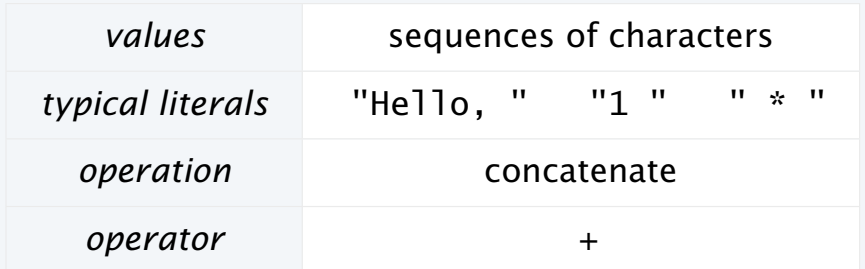

#### Examples of String operations (concatenation)

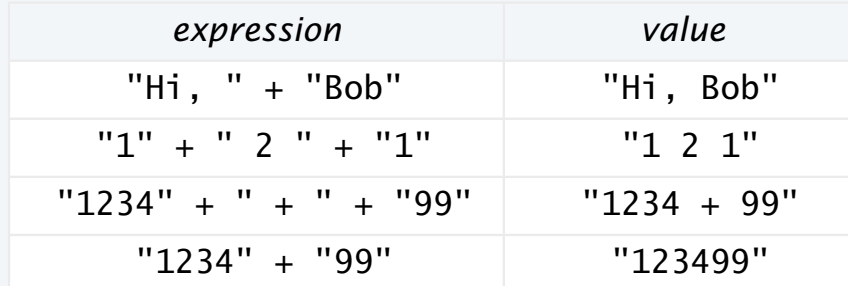

### Typical use: Input and output.

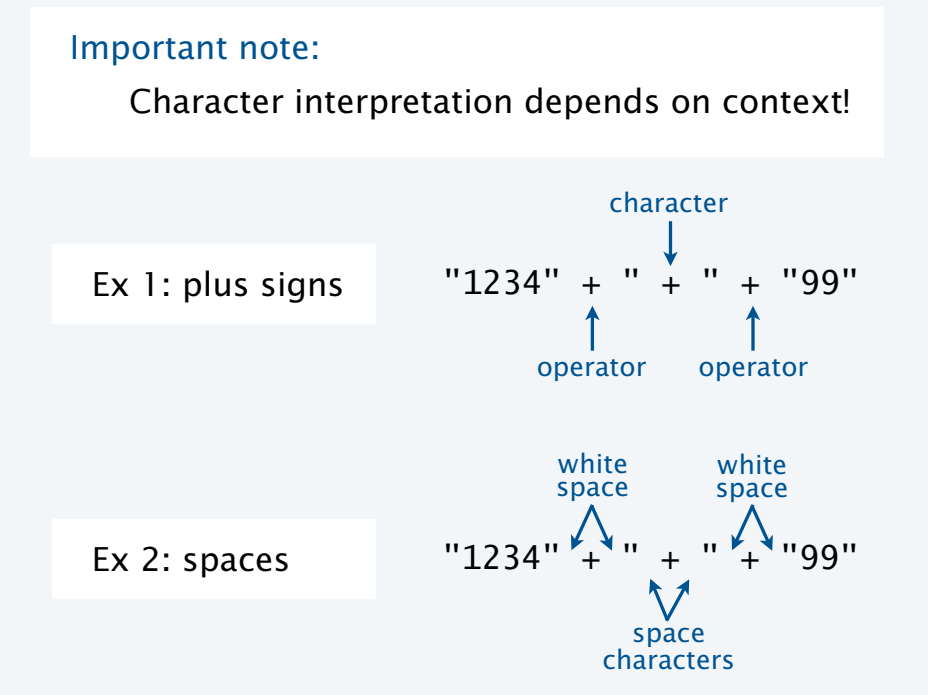

### Example of computing with strings: subdivisions of a ruler

```
public class Ruler
{
    public static void main(String[] args)
    {
       String ruler1 = "1";
      String ruler2 = ruler1 + " 2 " + ruler1;String ruler3 = ruler2 + " 3 " + ruler2;
      String ruler4 = ruler3 + " 4 " + ruler3;
       System.out.println(ruler4);
    }
} 
                               all + ops are concatenation
```
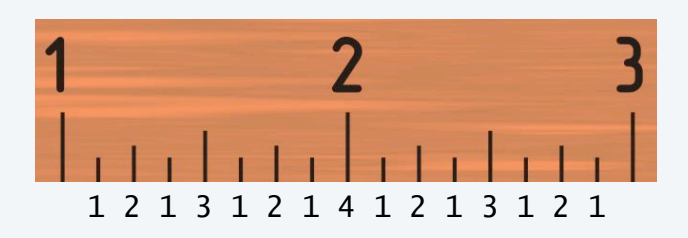

% java Ruler 1 2 1 3 1 2 1 4 1 2 1 3 1 2 1

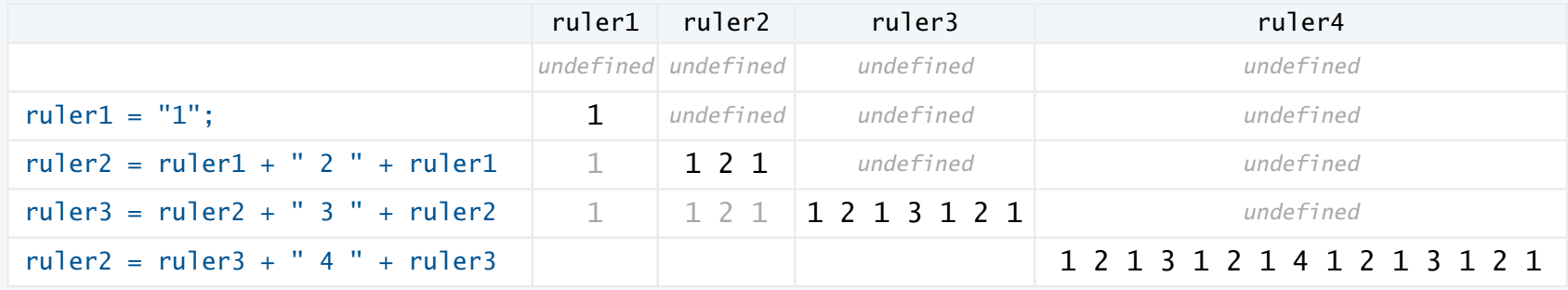

### Input and output

is necessary for us to provide data to our programs and to learn the result of computations.

Humans prefer to work with strings. Programs work more efficiently with numbers.

#### **Output**

- System.out.println() method prints the given string.
- Java automatically converts numbers to strings for output.

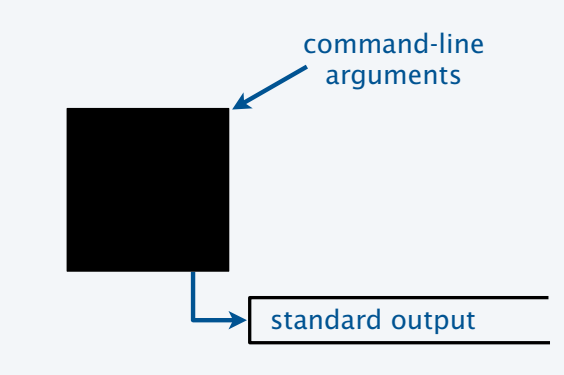

```
Bird's eye view of a Java program
```
#### Command-line input

- Strings you type after the program name are available as args[0], args[1], ... at *run* time.
- Q. How do we give an *integer* as command-line input?
- A. Need to call system method Integer.parseInt() to convert the strings to integers.

Stay tuned for many more options for input and output, and more details on type conversion.

Input and output warmup: exchange values

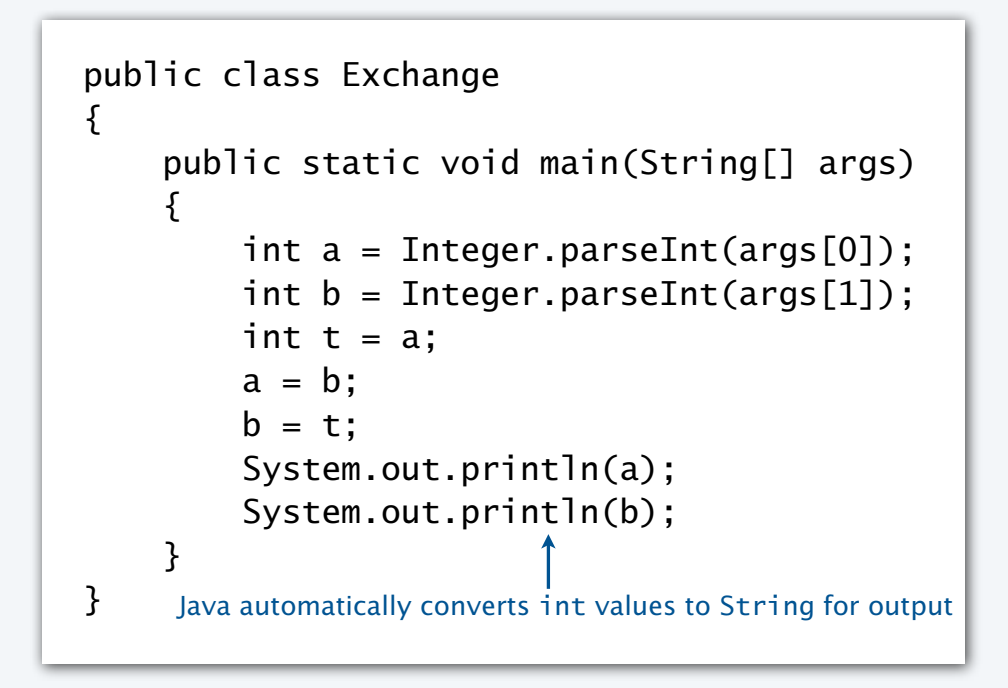

% java Exchange 5 2 2 5 % java Exchange 1234 99 99 1234

Q. What does this program do?

A. Reads two integers from the command line, then prints them out in the opposite order.

### Data type for computing with integers: int

#### int data type

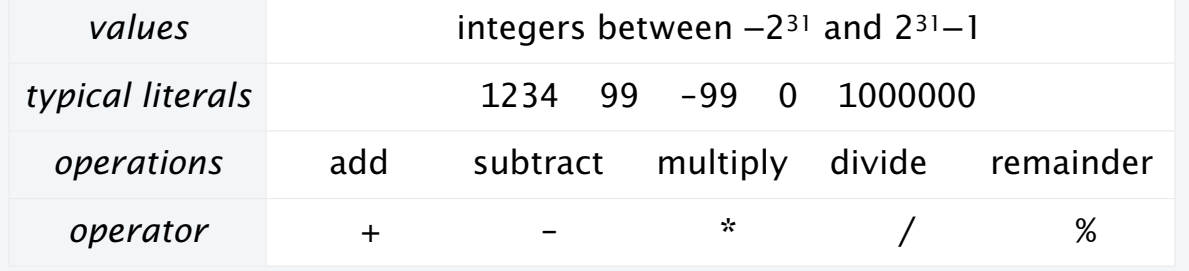

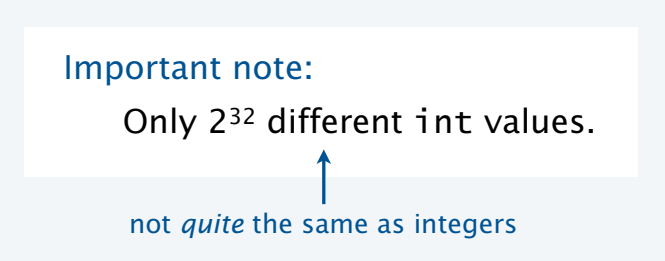

#### Examples of int operations

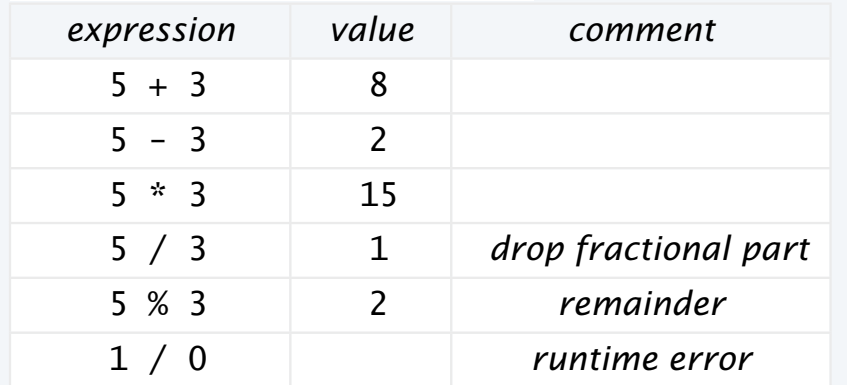

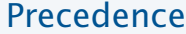

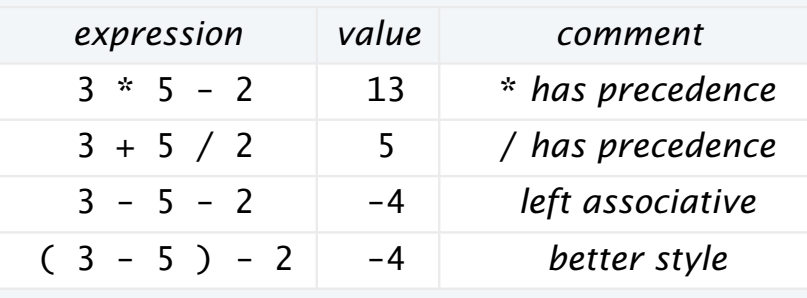

Typical usage: Math calculations; specifying programs (stay tuned).

### Example of computing with integers and strings, with type conversion

```
public class IntOps
{
    public static void main(String[] args)
\{ int a = Integer.parseInt(args[0]);
      int b = Integer.parseInt(args[1]);
      int sum = a + b;
      int prod = a * b;
      int quot = a / b;
      int rem = a \times b;
      System.out.println(a + " + " + b + " = " + sum);
      System.out.println(a + " * " + b + " = " + prod);
      System.out.println(a + " / " + b + " = " + quot);
      System.out.println(a + " % " + b + " = " + rem);
    }
}
     Java automatically converts int values to String for concatenation
```

```
% java IntOps 5 2
5 + 2 = 75 * 2 = 105 / 2 = 25 % 2 = 1% java IntOps 1234 99
1234 + 99 = 13331234 * 99 = 1221661234 / 99 = 12
1234 \; % 99 = 46
```

```
Note: 1234 = 12*99 + 46
```
### Data type for computing with floating point numbers: double

#### double data type

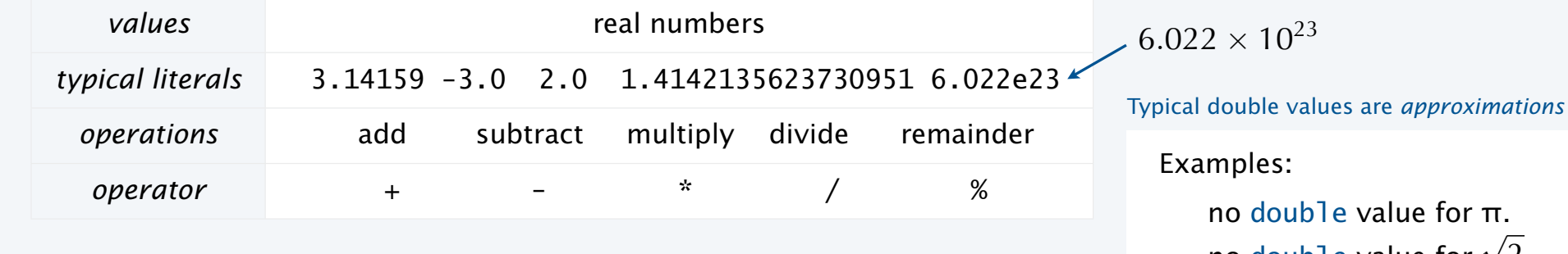

#### Examples of double operations

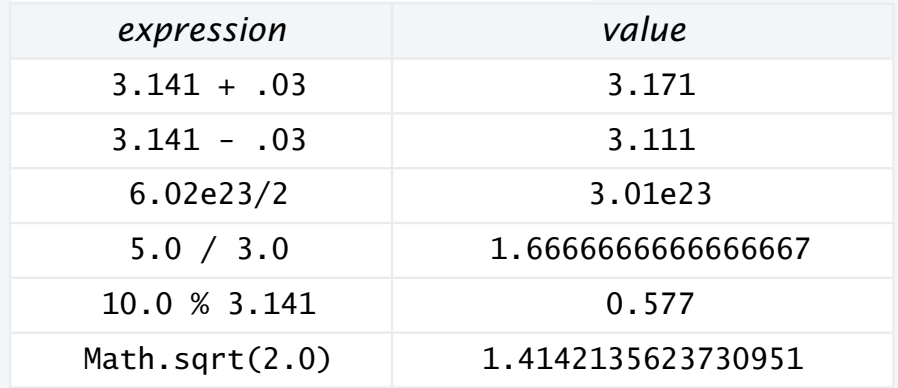

### Typical use: Scientific calculations.

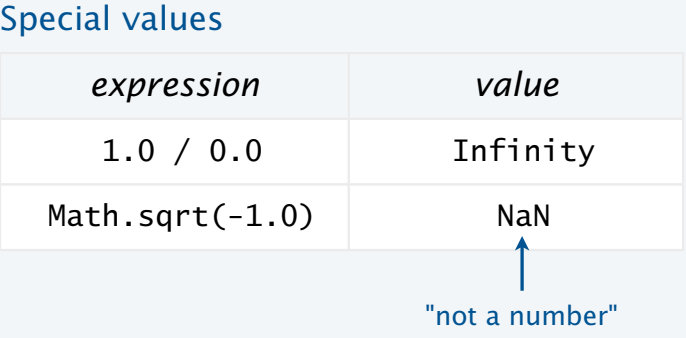

no double value for

no double value for 1/3.

 $\overline{2}$ 

38

### Other built-in numeric types

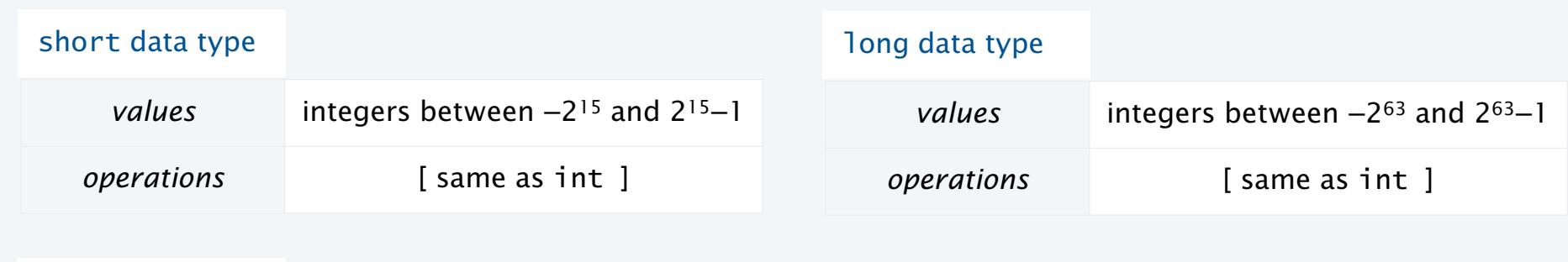

#### float data type

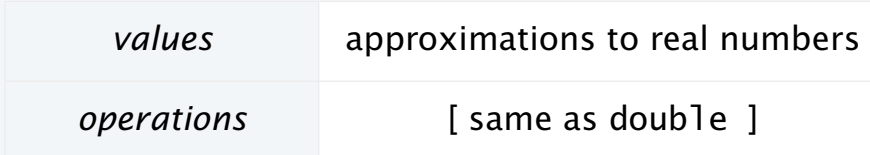

Why different numeric types?

- Tradeoff between memory use and range for integers.
- Tradeoff between memory use and precision for real numbers.

short int, float long, double

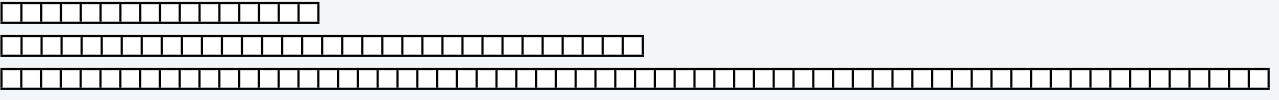

### Excerpts from Java's Math Library

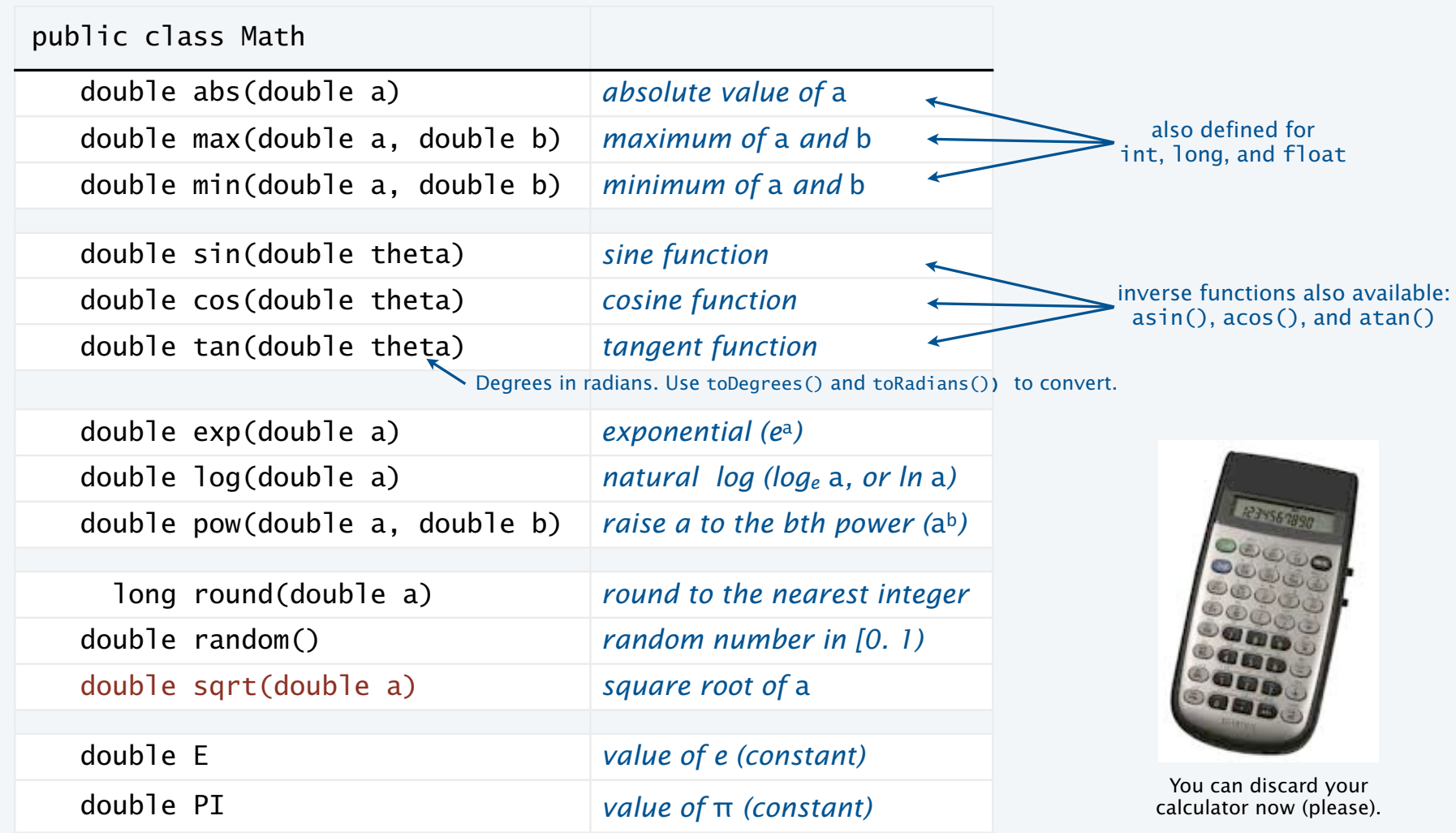

Example of computing with floating point numbers: quadratic equation

```
public class Quadratic
     \mathcal{L} public static void main(String[] args)
     \{ // Parse coefficients from command-line.
           double b = Double.parseDouble(args[0]);
           double c = Double.parseDouble(args[1]):// Calculate roots of x*x + b*x + c.
           double discriminant = b*b - 4.0*c:
           double d = Math.sqrt(discriminant);double root1 = (-b + d) / 2.0;
           double root2 = (-b - d) / 2.0;
            // Print them out.
            System.out.println(root1);
            System.out.println(root2);
      }
    } 
                                                                   % java Quadratic –3.0 2.0
                                                                   2.0
                                                                   1.0
                                                                   % java Quadratic –1.0 –1.0
                                                                   1.618033988749895
                                                                   -0.6180339887498949
                                                                   % java Quadratic 1.0 1.0
                                                                   NaN
                                                                   NaN
                                                                   % java Quadratic 1.0 hello
                                                                   java.lang.NumberFormatException: hello
                                                                   % java Quadratic 1.0
                                                                   java.lang.ArrayIndexOutOfBoundsException
From algebra: the roots of x^2 + bx + c are \frac{-b \pm \sqrt{b^2 - 4c}}{2}\overline{2}x^2 - 3x + 2x^2 - x - 1x^2 + x + 1Need two arguments.
                                                                  (Fact of life: Not all error messages are crystal clear.)
```
### Data type for computing with true and false: boolean

#### boolean data type

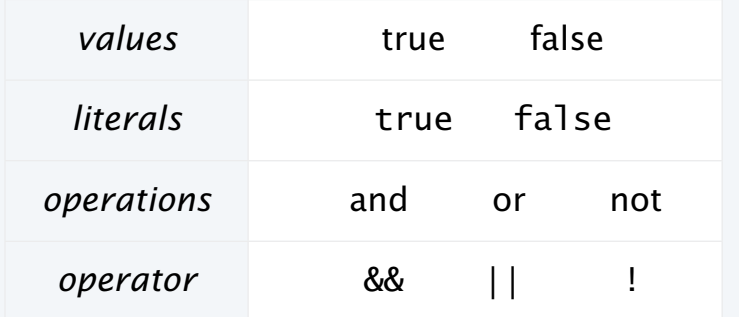

### Truth-table definitions

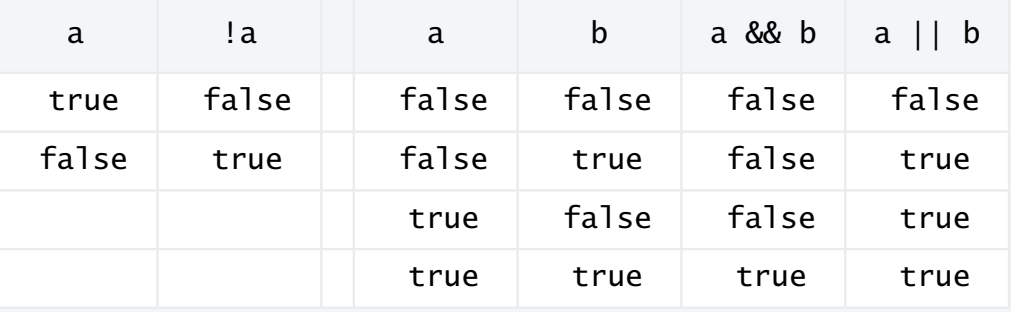

Q. a XOR b? A. (!a && b) || (a && !b)

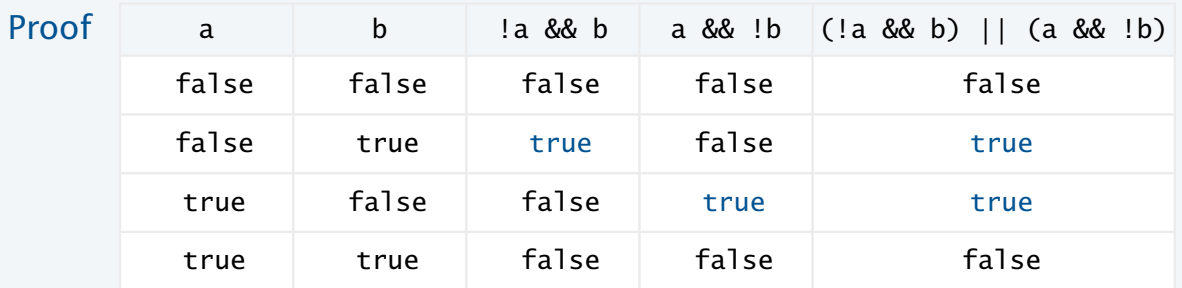

Typical usage: Control logic and flow of a program (stay tuned).

### Comparison operators

Fundamental operations that are defined for each built-in type allow us to *compare* values.

- Operands: two expressions of the same type.
- Result: a value of type boolean.

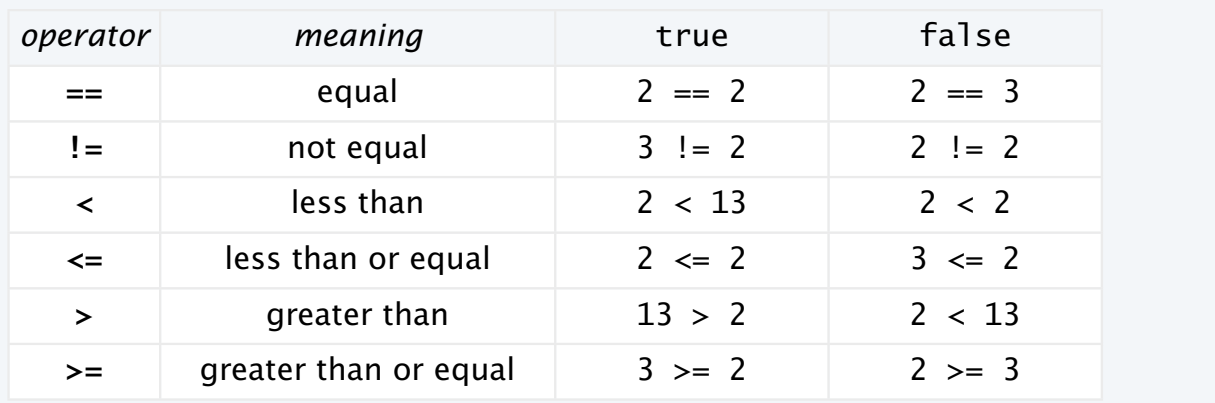

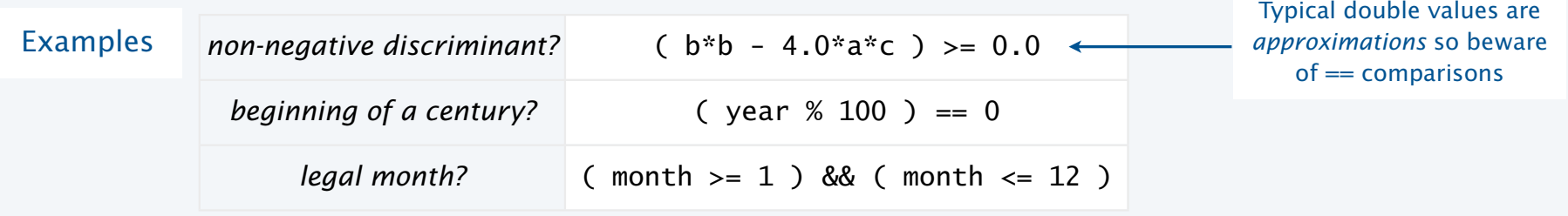

### Example of computing with booleans: leap year test

- Q. Is a given year a leap year?
- A. Yes if either (i) divisible by 400 or (ii) divisible by 4 but not 100.

```
public class LeapYear
\{ public static void main(String[] args)
   \{ int year = Integer.parseInt(args[0]);
       boolean isLeapYear;
       // divisible by 4 but not 100
      isLeapYear = (year % 4 == 0) && (year % 100 != 0);
       // or divisible by 400
      isLeapYear = isLeapYear || (year % 400 == 0);
       System.out.println(isLeapYear);
    }
}
```
% java LeapYear 2016 true

```
% java LeapYear 1993
false
```

```
% java LeapYear 1900
false
```
% java LeapYear 2000 true

#### **COMPUTER SCIENCE** SEDGEWICK/WAYNE

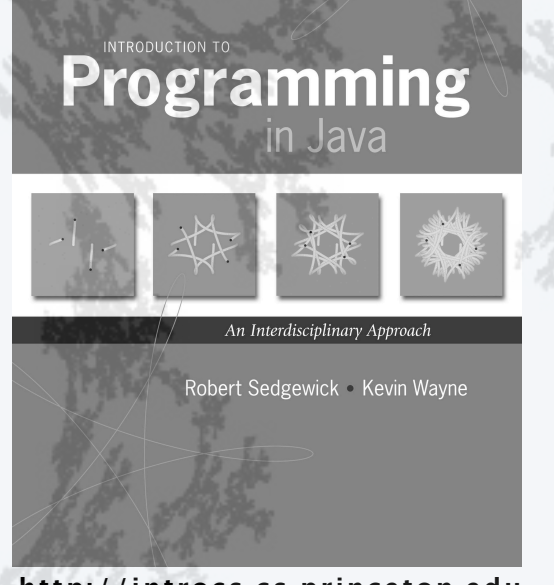

**http://introcs.cs.princeton.edu**

## 2. Basic Programming Concepts

- •Why programming?
- •Program development
- •Built-in data types
- •Type conversion

2c.Basics.Types

#### **COMPUTER SCIENCE** SEDGEWICK/WAYNE

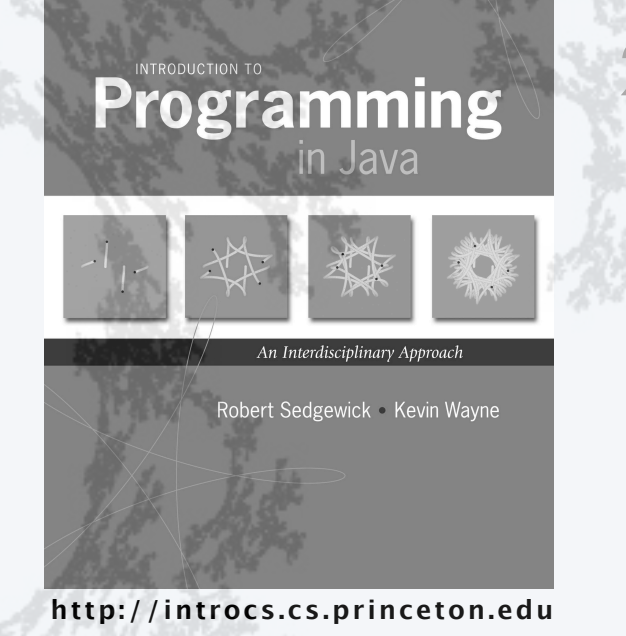

## 2. Basic Programming Concepts

- •Why programming?
- •Program development
- •Built-in data types
- •Type conversion

2d.Basics.Conversion

### Type checking

Types of variables involved in data-type operations always must match the definitions.

The Java compiler is your *friend*: it checks for type errors in your code.

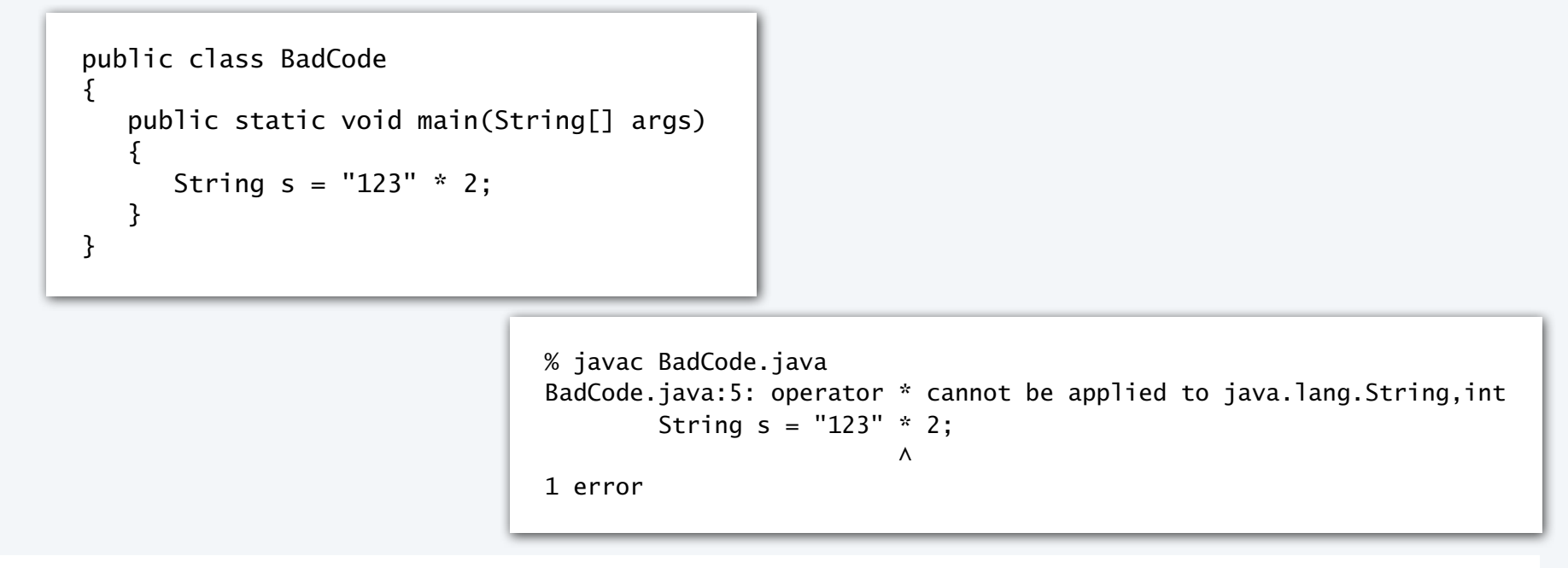

When appropriate, we often *convert* a value from one type to another to make types match.

### Type conversion with built-in types

Type conversion is an essential aspect of programming.

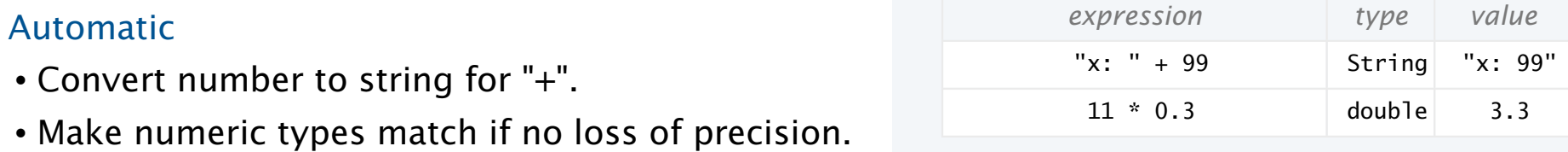

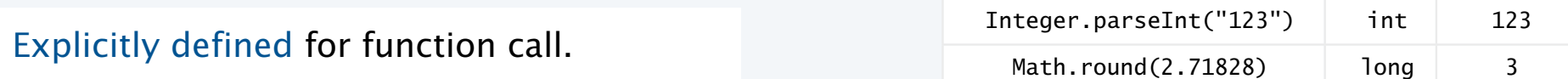

Cast for values that belong to multiple types.

- Ex: small integers can be short, int or long.
- Ex: double values can be truncated to int values.

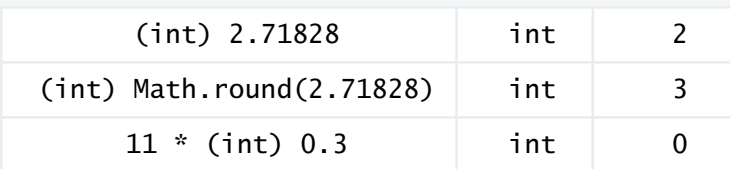

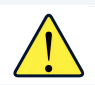

Type conversion can give counterintuitive results Pay attention to the type of your data.  $\rule{1em}{0.15mm}$  Pay attention to the type of your data.  $\rule{1.15mm}{}$  but gets easier to understand with practice

### TEQ on type conversion

Q. Give the type and value of each of the following expressions.

a. 
$$
(7 / 2) * 2.0
$$

b.  $( 7 / 2.0 ) * 2$ 

c.  $"2" + 2$ 

d.  $2.0 + "2"$ 

### An instructive story about type conversion

Why different numeric types?

- Tradeoff between memory use and range for integers.
- Tradeoff between memory use and precision for floating-point.

sho int, long, double

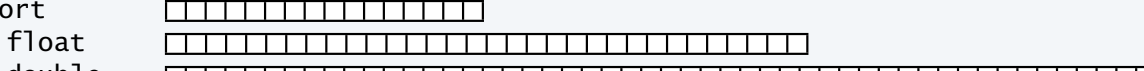

A conversion may be impossible.

- Example: (short) 70000.
- Short values must be between  $-2^{15}$  and  $2^{15} 1 = 32767$ .

What to do with an impossible conversion?

- Approach 1: Avoid doing it in the first place.
- Approach 2 (Java): Live with a well-defined result.
- Approach 3: Crash.

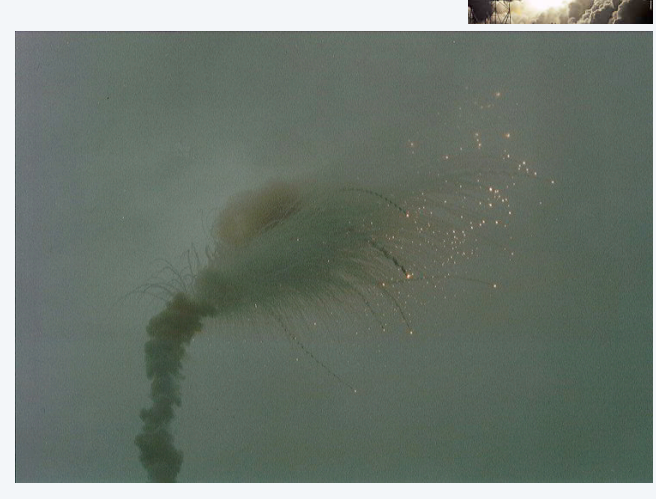

First launch of Ariane 5, 1996

Example of type conversion put to good use: pseudo-random integers

System method Math.random() returns a pseudo-random double value in [0, 1).

Problem: Given *N*, generate a pseudo-random *integer* between 0 and *N* − 1.

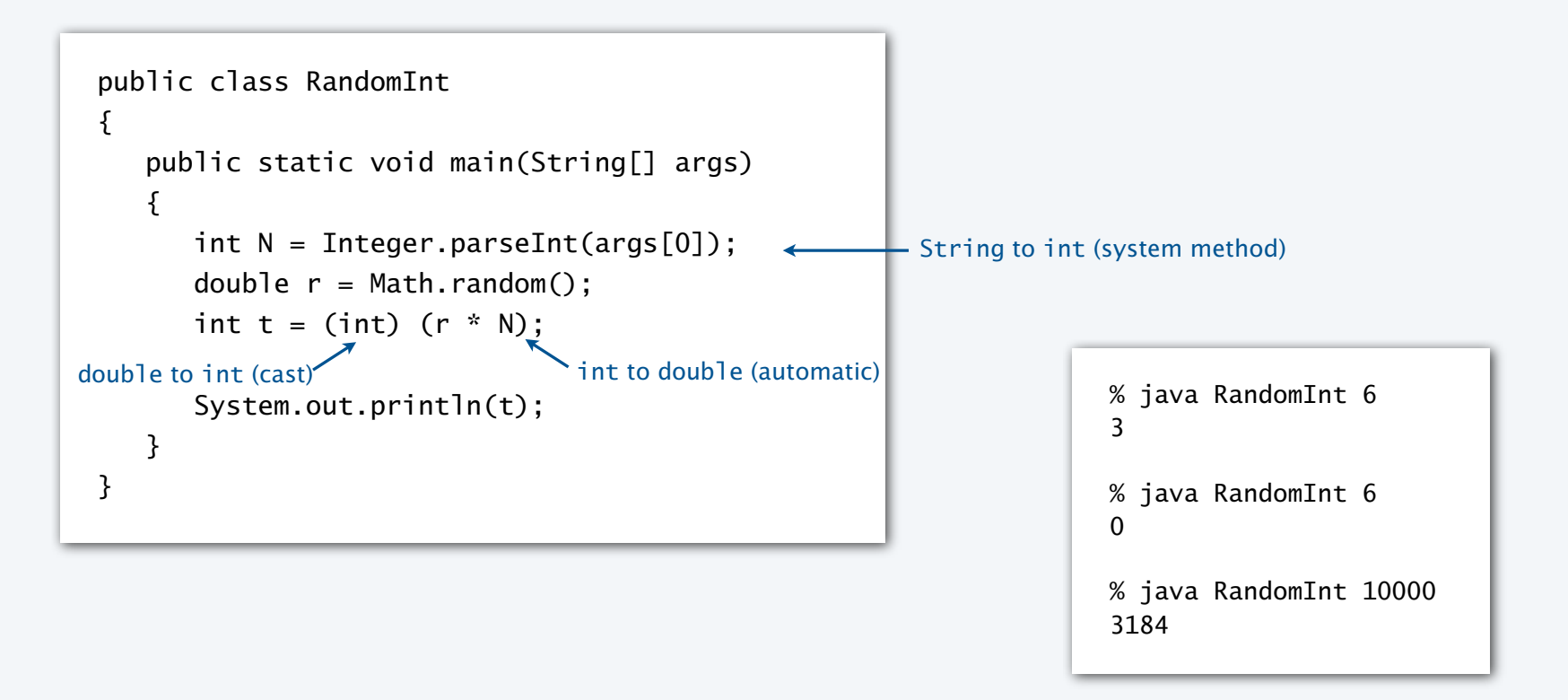

### **COMPUTER SCIENCE** SEDGEWICK/WAYNE

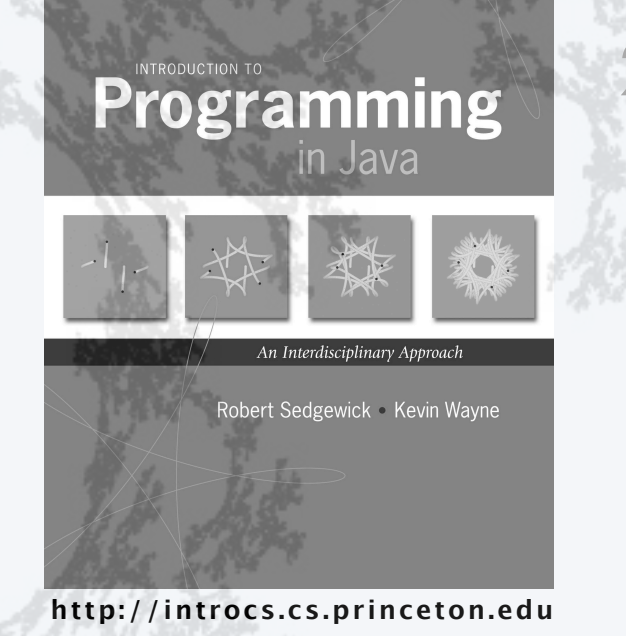

## 2. Basic Programming Concepts

- •Why programming?
- •Program development
- •Built-in data types
- •Type conversion

2d.Basics.Conversion

### Summary

A data type is a set of values and a set of operations on those values.

### Commonly-used built-in data types in Java

- String, for computing with *sequence of characters*, for input and output.
- int, for computing with *integers*, for math calculations in programs.
- double, for computing with *floating point numbers*, typically for science and math apps.
- boolean, for computing with *true* and *false*, for decision making in programs.

#### In Java you must:

- Declare the types of your variables.
- Convert from one type to another when necessary.
- Identify and resolve type errors in order to *compile* your code.

Pay attention to the type of your data.

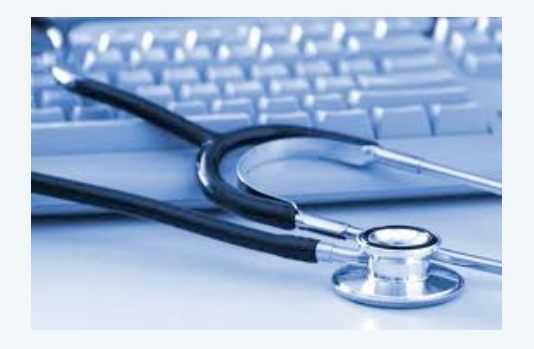

The Java compiler is your *friend*: it will help you identify and fix type errors in your code.

**COMPUTER SCIENCE** SEDGEWICK/WAYNE

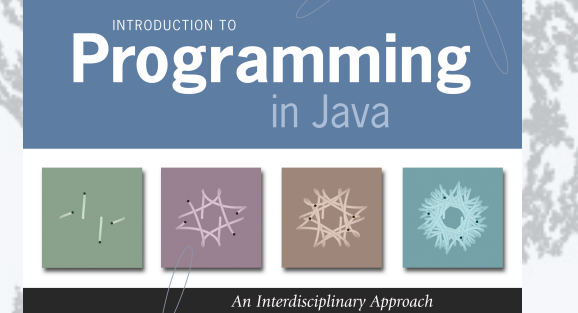

Robert Sedgewick · Kevin Wayne

Sections 1.1 and 1.2

**http://introcs.cs.princeton.edu**

# 2. Basic Programming **Concepts**